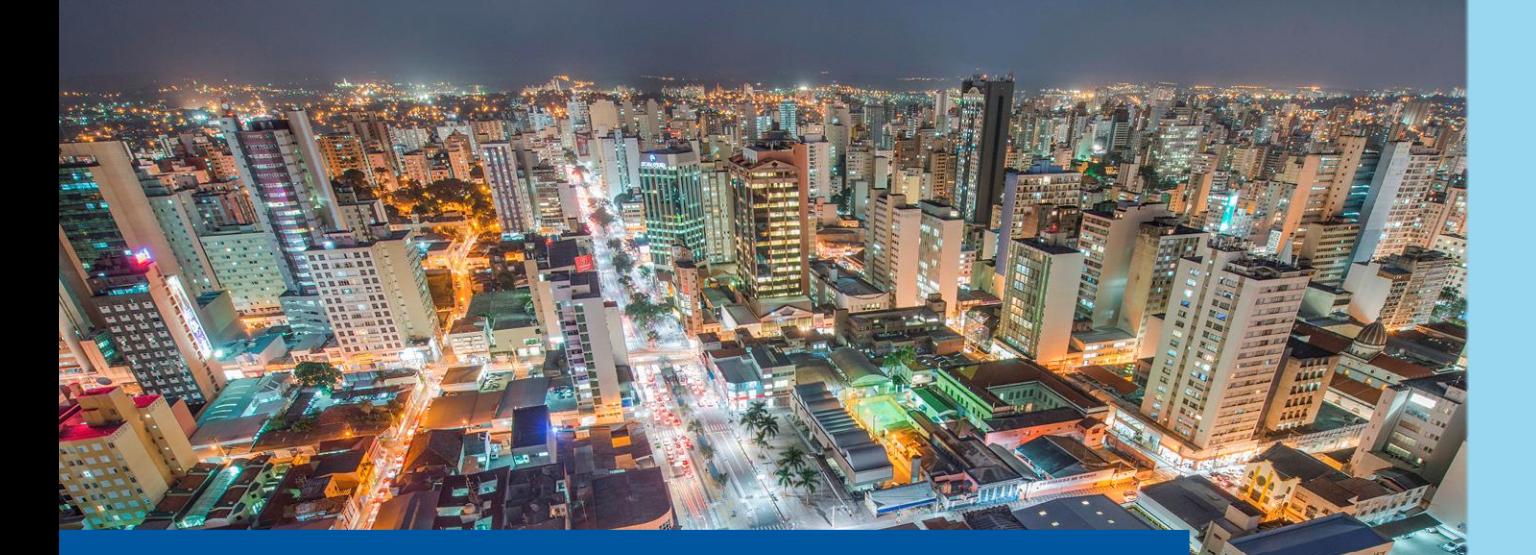

# **Bem-vindos!**

# **INVESTOR EDUCATION**

# **Explorando a Sparta!**

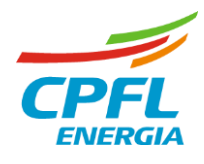

## **Formação da Receita Requerida**

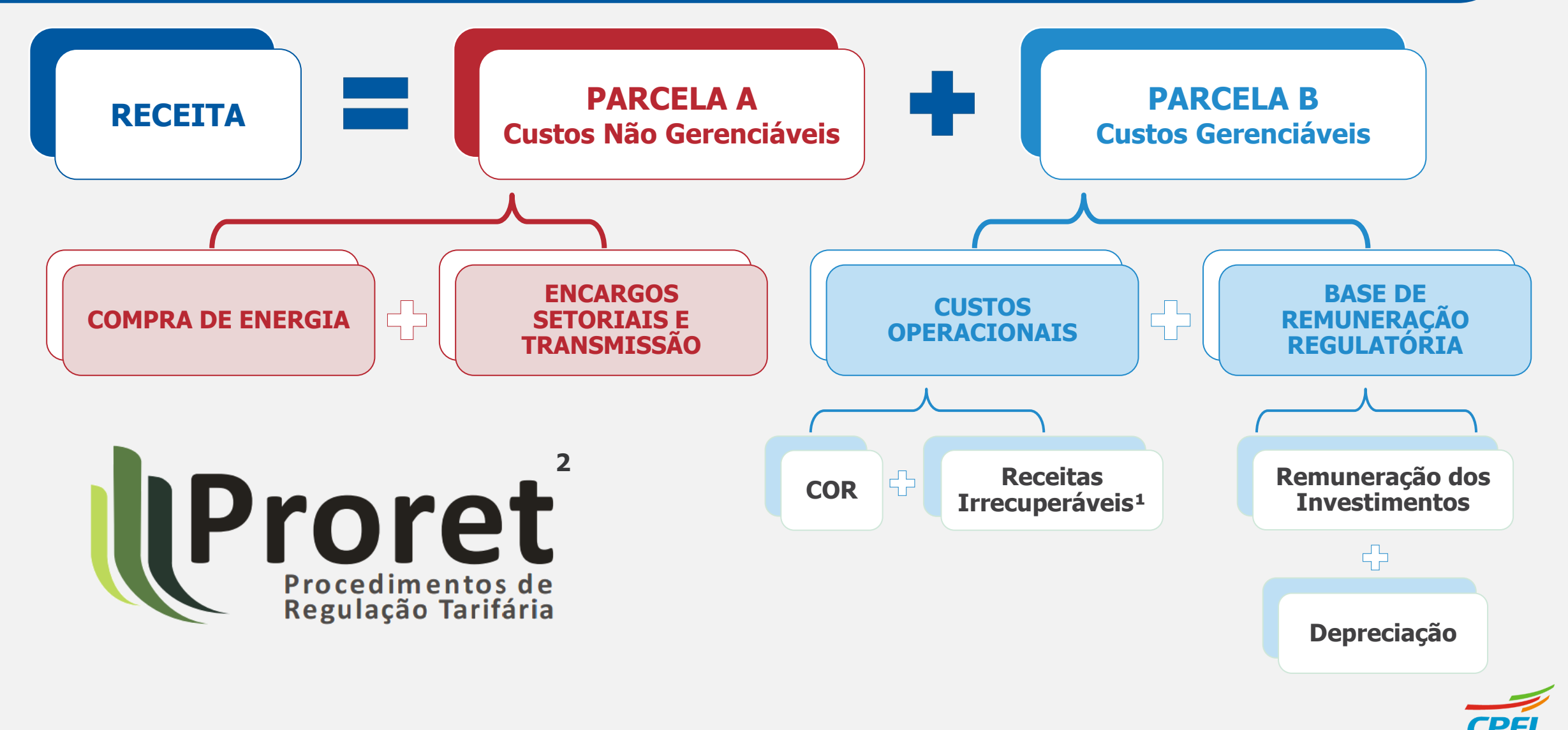

 $\overline{2}$ **Notas:** 1) Para os contratos antigos. No novo contrato, as Receitas Irrecuperáveis são um item de Parcela A; 2) Procedimentos de Regulação Tarifária (PRORET) são regulamentos de caráter normativo e consolidam as regras sobre os processos tarifários.

# **Índice**

Uso Interno CPFL

 Compra de Energia Perdas Regulatórias Transmissão Encargos Setoriais Receitas Irrecuperáveis Base de Remuneração Regulatória **07 Custos Operacionais Regulatórios** Fator X

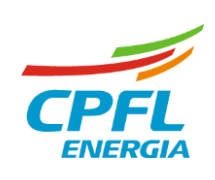

# **Compra de Energia**

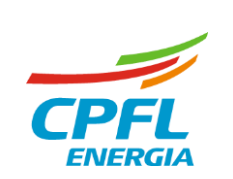

### **OBJETIVO DO CÁLCULO DA ANEEL**

- $\triangleright$  Estimar custos com compra de energia para os 12 meses seguintes ao RT;
- ➢ Definir tarifa média para cálculo de CVA (constituição).

### **PRINCIPAIS VARIÁVEIS DO CÁLCULO**

- ➢ Contratos (CCEAR, CCGF, Itaipu, Proinfa);
- $\triangleright$  Mercado Fornecimento + Suprimento (TE) e perdas associadas;
- ➢ Tarifa Itaipu e janela de cotação do dólar.

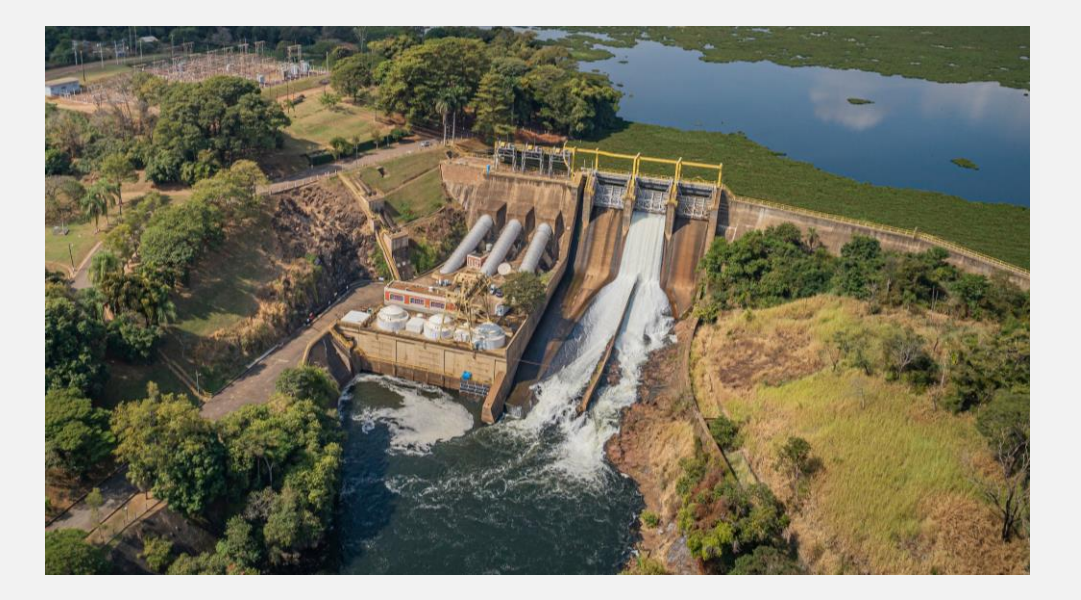

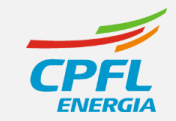

## **Proret 3.2**

CE DRA = TM DRP<sub>n-1</sub> x ER DRA (1)

onde:

CE DRA: Custo com aquisição de energia e geração própria, em R\$, na DRA;

ER DRA: Energia requerida, expressa em MWh, para atender à carga regulatória da distribuidora na DRA,

conforme equação (2); e

TM DRP n-1: Preço médio de repasse do custo de aquisição de energia, expresso em R\$/MWh, na DRP do reajuste anterior ou na revisão anterior, conforme equação (3).

DRA = Data de Referência Anterior

DRP = Data do Reajuste em Processamento

### A **cobertura de Energia** é o produto

da Energia Requerida multiplicada pelo Custo Médio

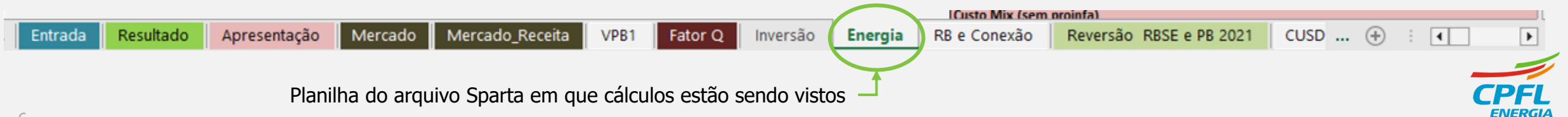

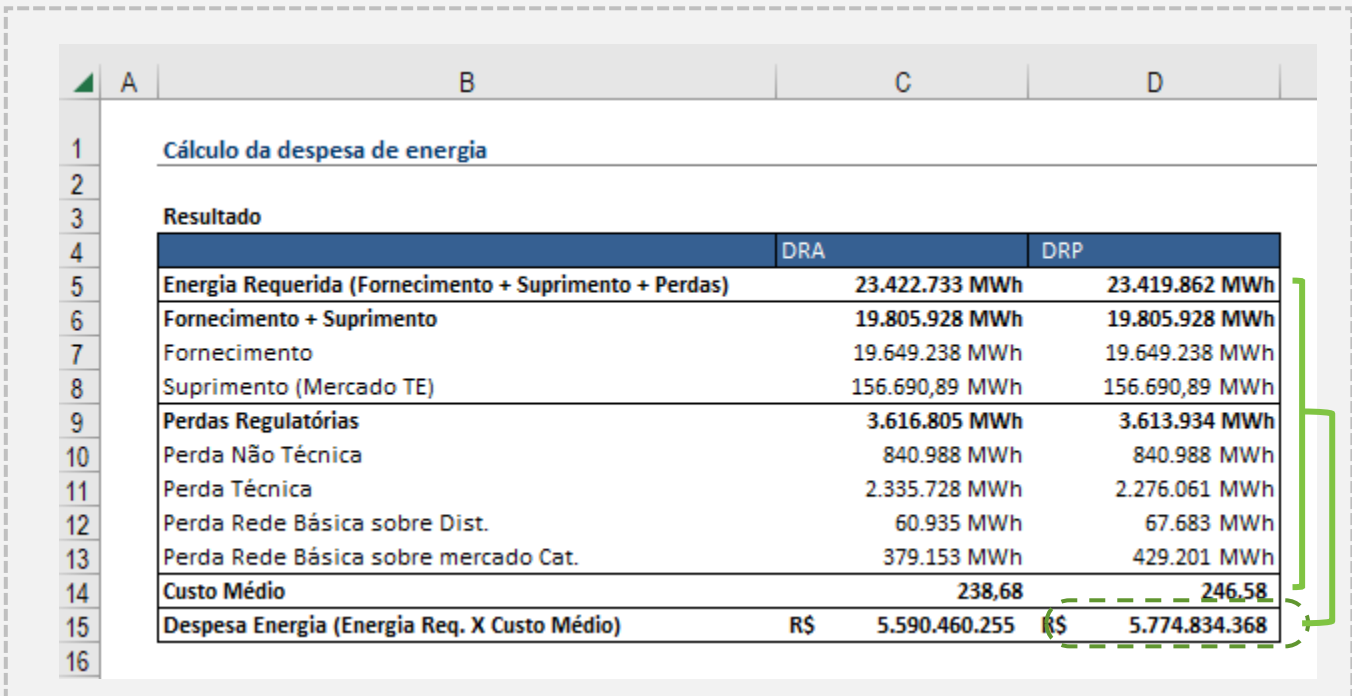

As informações estão localizadas no canto direito da planilha e a vinculação permite identificar a fórmula de cálculo

Reversão RBSE e PB 2021

CUSD ...  $\oplus$ 

 $\sqrt{2}$ 

÷

**Custo Mix (sem prointa)** 

RB e Conexão

**Energia** 

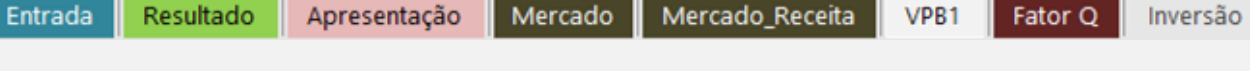

Planilha do arquivo Sparta em que cálculos estão sendo vistos

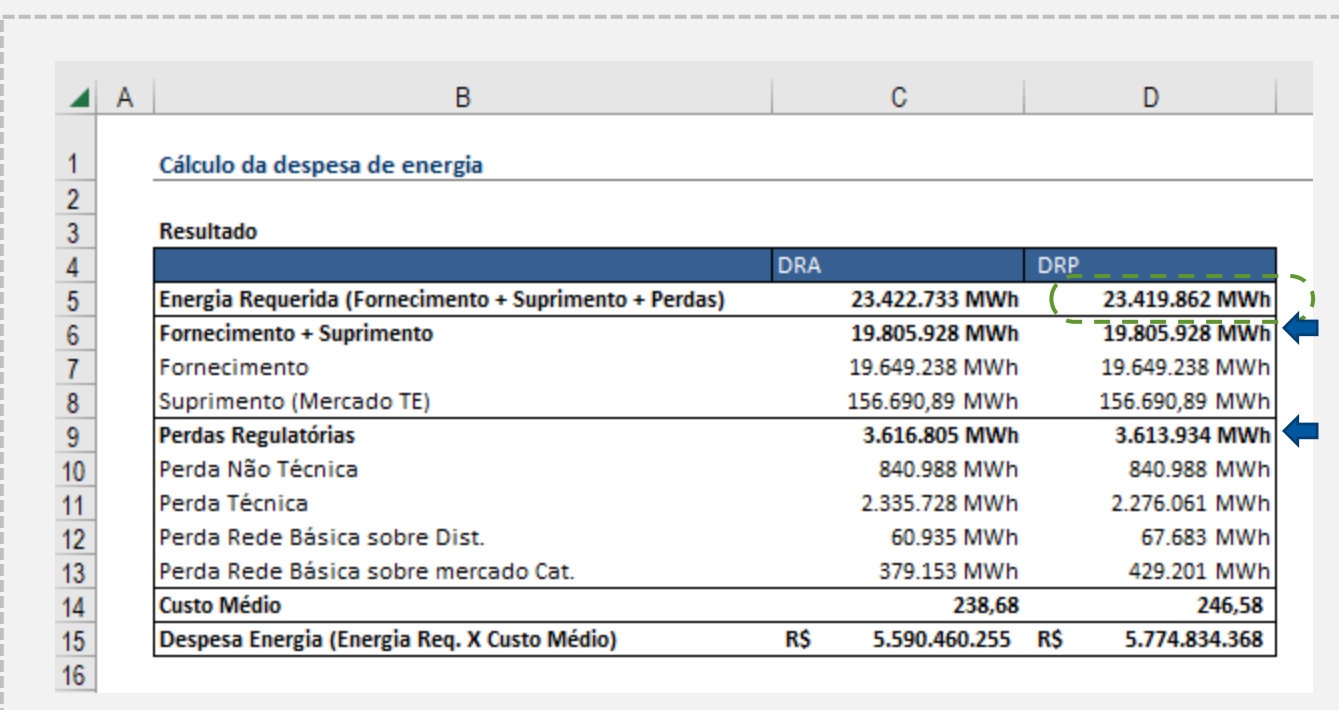

### A **Energia Requerida** é a soma do

mercado TUSD e Cativo (Fornecimento)

e Suprimento (TE), além das Perdas

Regulatórias

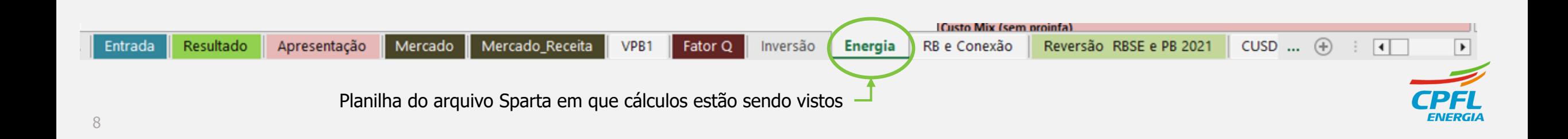

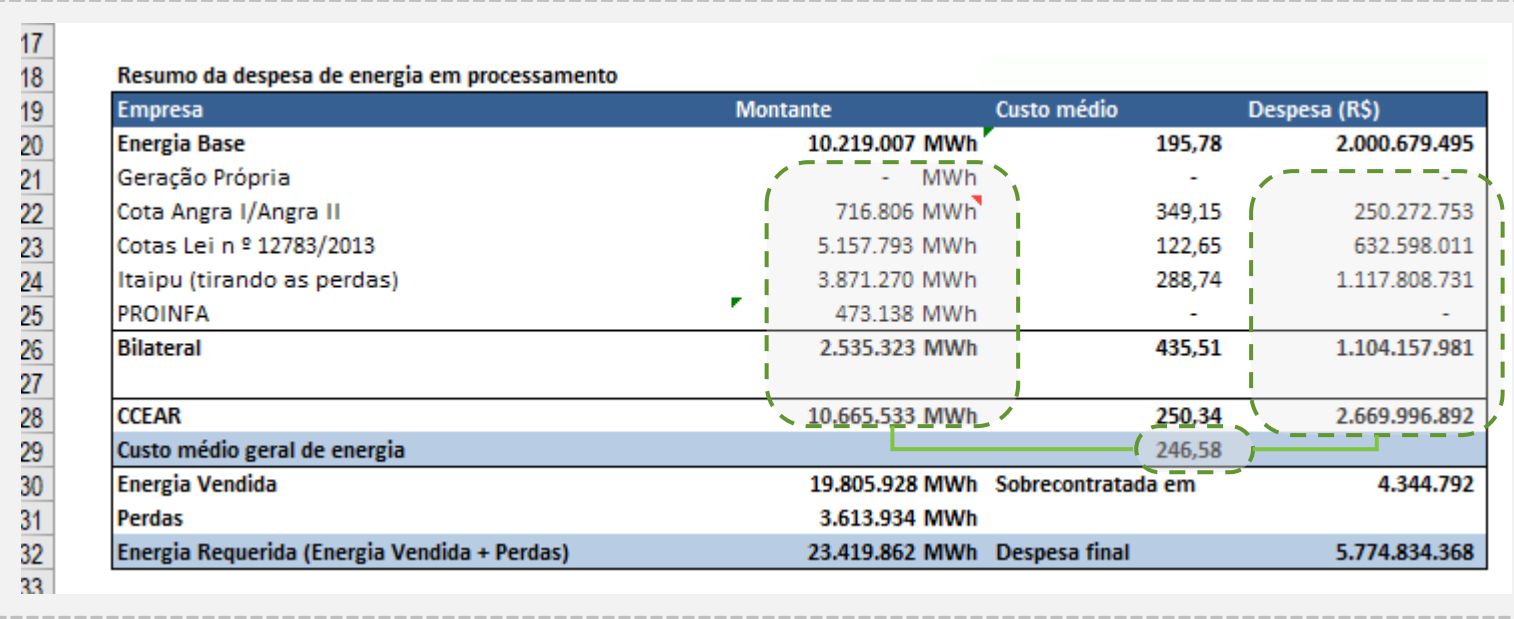

### O **Custo Médio** é a relação entre

Despesa Total e Montante total verificados no quadro "Resumo da despesa"

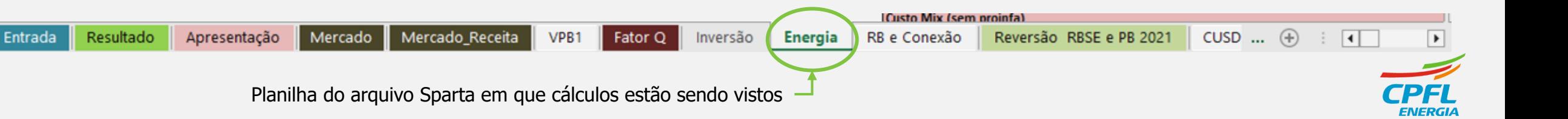

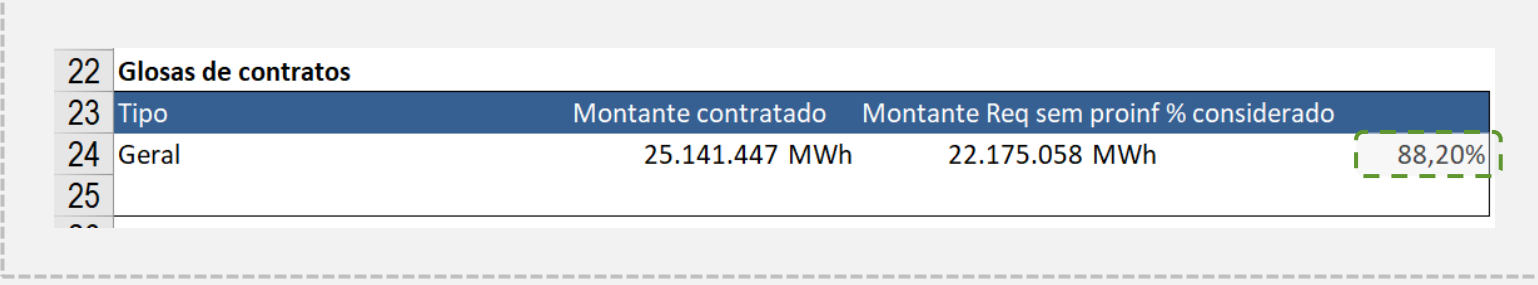

No cálculo do Custo Médio há um passo anterior em que se verifica a proporção do montante contratado e do montante requerido, para se verificar a **Glosa** e definir os custos médios.

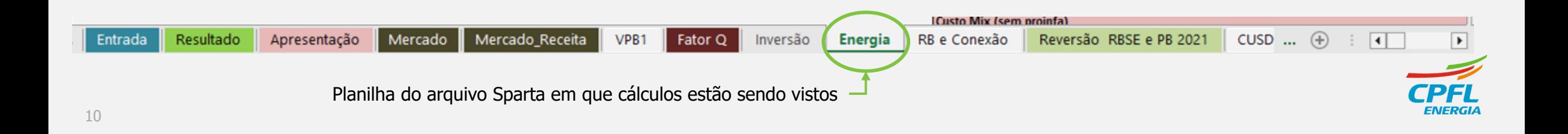

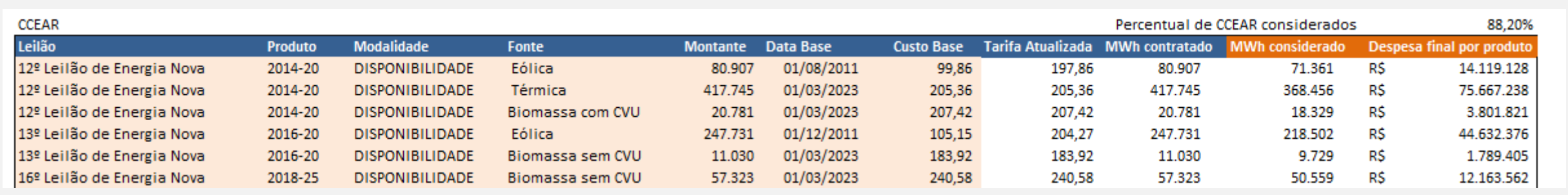

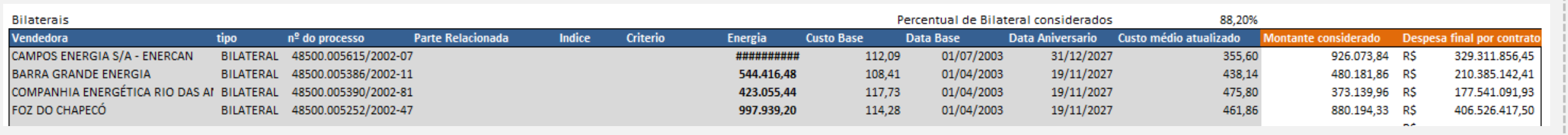

Na aba "Energia" estão dispostos os contratos de CCEAR (Contratos de Comercialização de Energia no Ambiente Regulado), Cotas de Garantia Física definidas nos termos da Lei nº12.783/2013 e Contratos Bilaterais, firmados antes da publicação da Lei nº 10.848/2004.

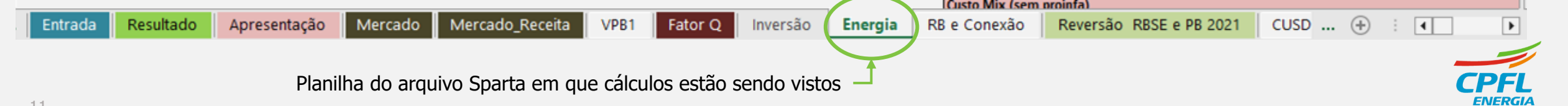

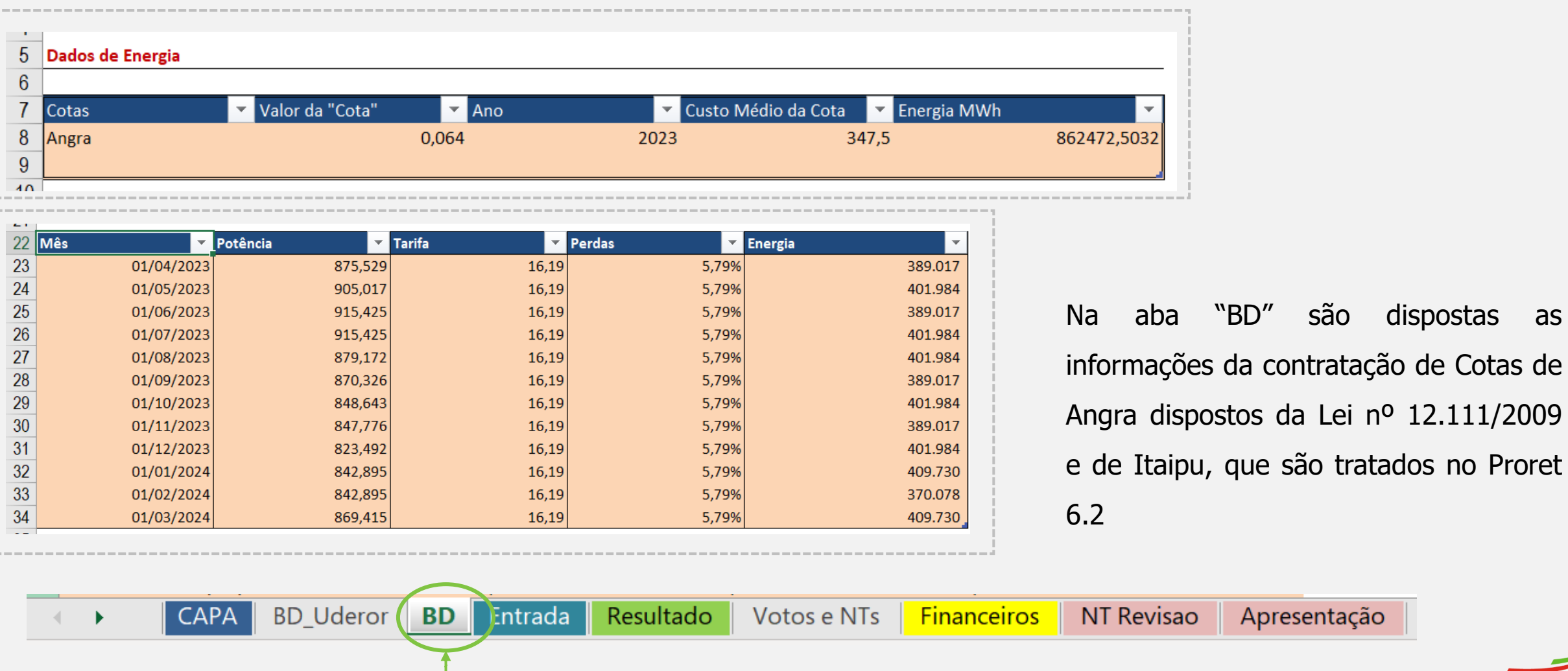

são dispostas as

Planilha do arquivo Sparta em que cálculos estão sendo vistos

# **Perdas Regulatórias**

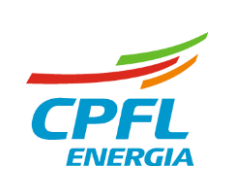

# **Perdas Regulatórias** | **Aplicação da Metodologia**

"As perdas referem-se à energia elétrica gerada que passa pelas linhas de transmissão (Rede Básica) e redes da distribuição, mas que não chega a ser comercializada, seja por motivos técnicos ou comerciais." (Fonte: ANEEL, 2023)

#### **OBJETIVO DO CÁLCULO DA ANEEL**

- ➢ Estabelecer o patamar regulatório das perdas técnicas vigente para o próximo ciclo;
- ➢ Estabelecer as metas de perdas não técnicas para o próximo ciclo;
- ➢ Repasse dos custos de perdas de energia na Rede Básica e DIT compartilhada (DITC).

#### **PRINCIPAIS VARIÁVEIS DO CÁLCULO**

- ➢ Resultados dos % de Perdas Técnicas e Não Técnicas;
- ➢ Perdas na Rede Básica e DITC (informados pela CCEE);
- ➢ Mercado de Referência Aplicação na SPARTA.

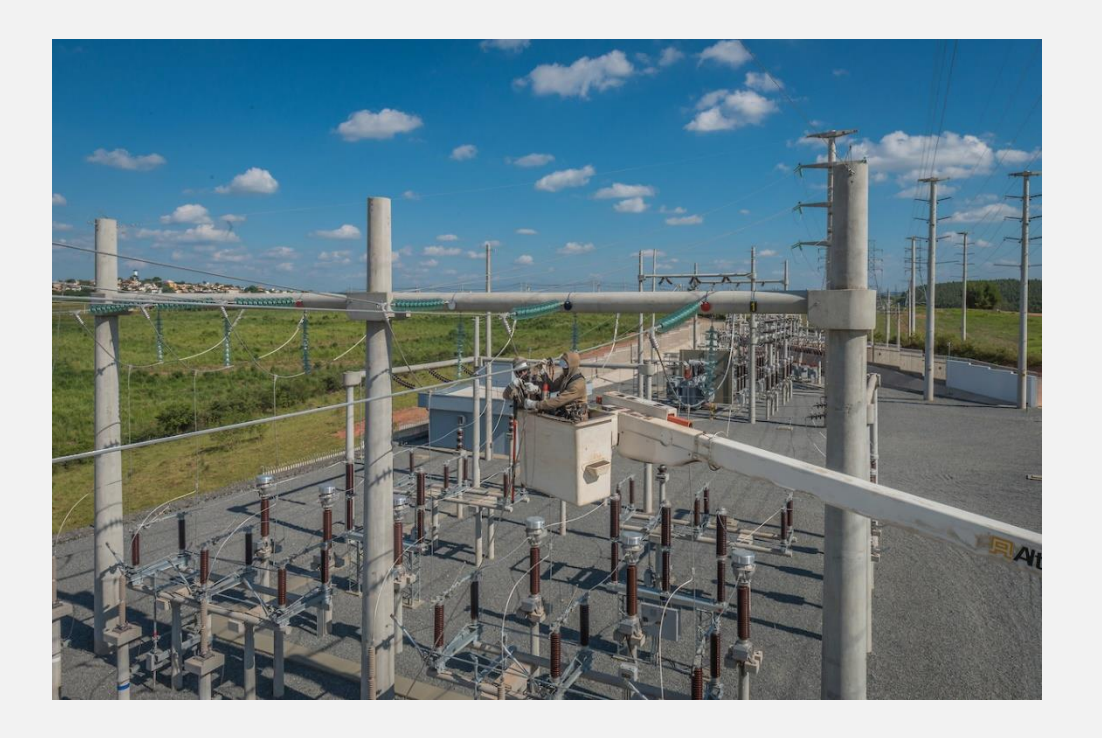

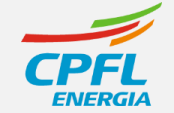

**Perdas regulatórias totais, em MWh, obtida pela soma das perdas na rede básica, DITC, perdas técnicas e perdas não técnicas, são definidas em DRA e DRP**

#### **PRT\_DRA** = PRB\_DRA + PT\_DRA + PNT\_DRA

onde:

- PRB\_DRA: Perdas regulatórias na rede básica e DITC, na DRA, calculadas para as distribuidoras conectadas na Rede Básica, expressas em MWh;
- PT\_DRA: Perdas técnicas regulatórias, na DRA, expressas em MWh; e
- PNT\_DRA: Perdas não técnicas regulatórias, na DRA, expressas em MWh.

### **PRT\_DRP** = PRB\_DRP + PT\_DRP + PNT\_DRP

onde:

- PRB\_DRP: Perdas regulatórias na rede básica e DITC, na DRP, calculadas para as distribuidoras conectadas na Rede Básica, expressas em MWh;
- PT DRP: Perdas técnicas regulatórias, na DRP, expressas em MWh; e
- PNT\_DRP: Perdas não técnicas regulatórias, na DRP, expressas em MWh.

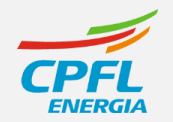

## **Perdas Regulatórias** | **Aplicação da Metodologia**

#### **PARÂMETROS DE ENTRADA**

#### **SERÁ UTILIZADO COMO EXEMPLO, AS INFORMAÇÕES DA SPARTA DA RTP DE 2023 DA CPFL PAULISTA**

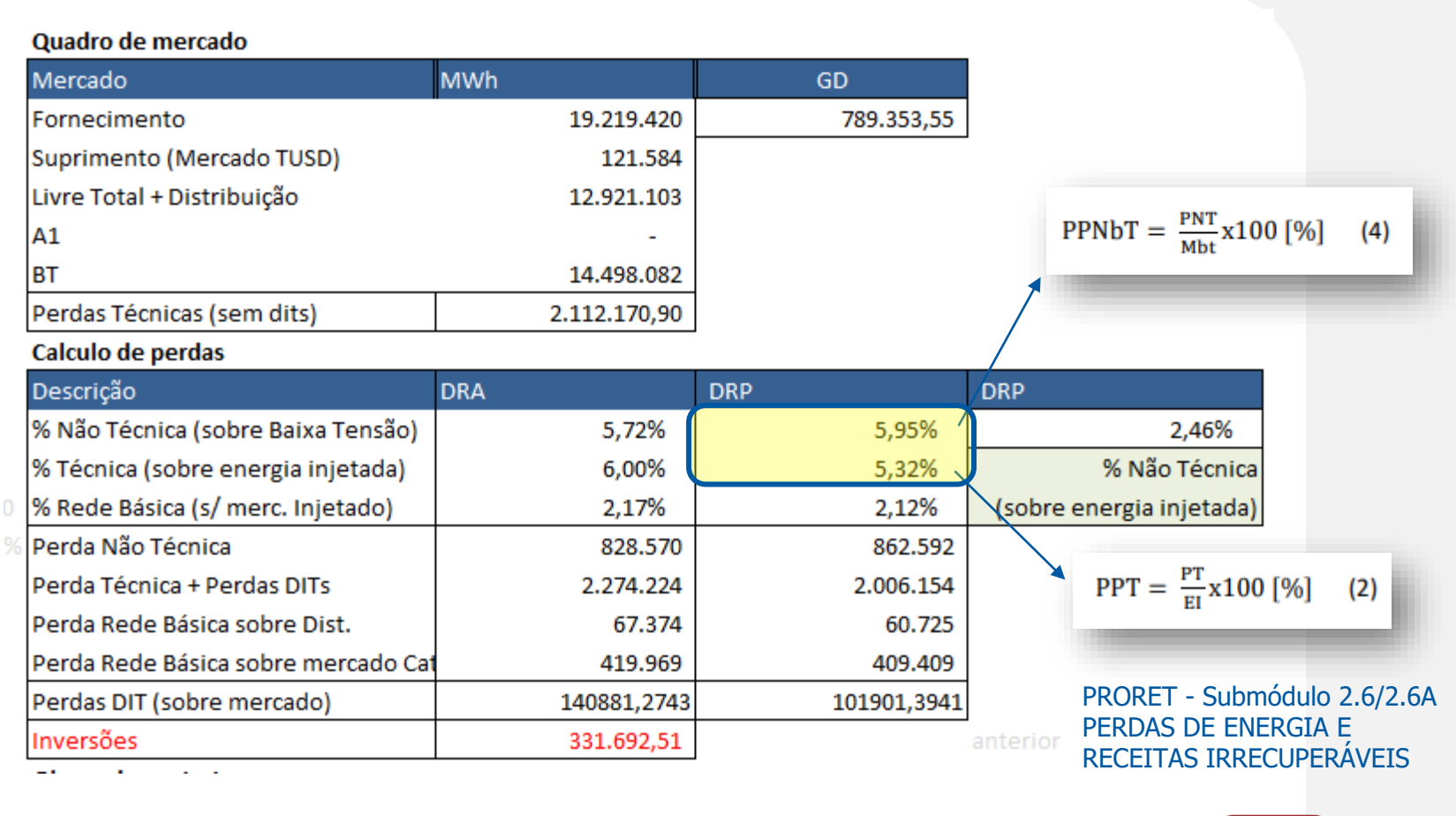

#### **Percentuais de Perdas Técnicas e Não Técnicas**

- **PPNbT:** O percentual de Perdas Não Técnicas sobre o mercado de Baixa Tensão é estabelecido conforme metodologia do Submódulo 2.6 do PRORET, em que define-se um ponto de partida e uma meta até o fim do ciclo.
- **PPT:** O percentual de Perdas Técnicas é obtido do cálculo realizado com a BDGD informada pela Distribuidora, sendo essa específica para o cálculo de perdas técnicas. A metodologia é definida no Módulo 7 do PRODIST.

**CUSD** 

Encargos

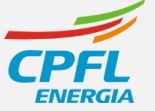

 $\boxed{\blacktriangleright}$ 

Mercado Supridas  $\blacksquare$  $\mathbf{r}$  .

VPB1

## **Perdas Regulatórias** | **Aplicação da Metodologia**

## **PARÂMETROS DE ENTRADA**

### **SERÁ UTILIZADO COMO EXEMPLO, AS INFORMAÇÕES DA SPARTA DA RTP DE 2023 DA CPFL PAULISTA**

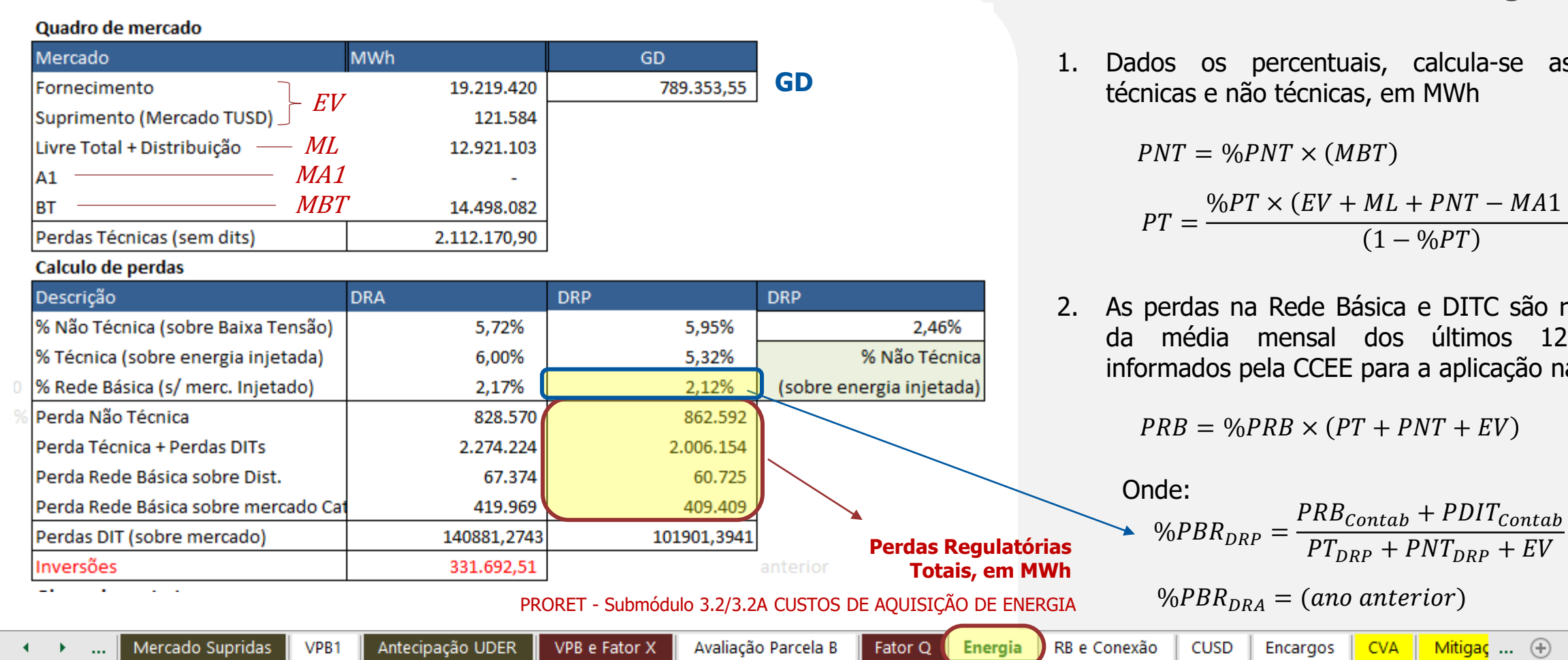

### **Montantes de Perdas de Energia - MWh**

Ila-se as perdas técnicas e não técnicas, em MWh

$$
PT = \frac{\%PT \times (EV + ML + PNT - MA1 + GD)}{(1 - \%PT)}
$$

ITC são resultados imos 12 meses, licação na SPARTA

 $\boxed{\blacktriangleright}$ 

 $\blacksquare$ 

 $E(V)$ 

# **Transmissão**

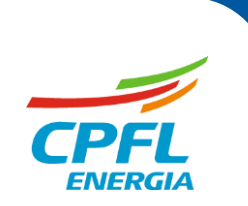

#### **OBJETIVO DO CÁLCULO DA ANEEL**

➢ Apurar os custos de transmissão de energia elétrica a serem considerados nos processos tarifários das concessionárias de distribuição de energia elétrica.

#### **PRINCIPAIS VARIÁVEIS DO CÁLCULO**

- ➢ Contratos de Uso do Sistema de Transmissão (CUST);
- ➢ Encargo de Uso dos Sistema de Transmissão (EUST);
- ➢ Montantes de uso do sistema de transmissão (MUST);
- ➢ Tarifas de Uso do Sistema de Transmissão (TUST).

#### **Custos envolvidos:**

(i) uso das instalações de transmissão classificadas como Rede Básica, Rede Básica Fronteira ou Demais Instalações de Transmissão (DIT) de uso compartilhado; (ii) uso das instalações de distribuição; (iii) conexão às DIT de uso exclusivo;

(iv) conexão às redes de distribuição;

19

- (v) transporte da energia proveniente de Itaipu até o ponto de conexão à Rede Básica;
- (vi) uso da Rede Básica pela usina de Itaipu; e

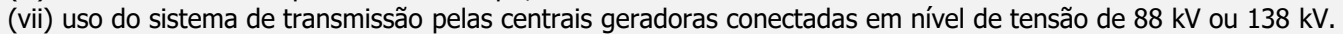

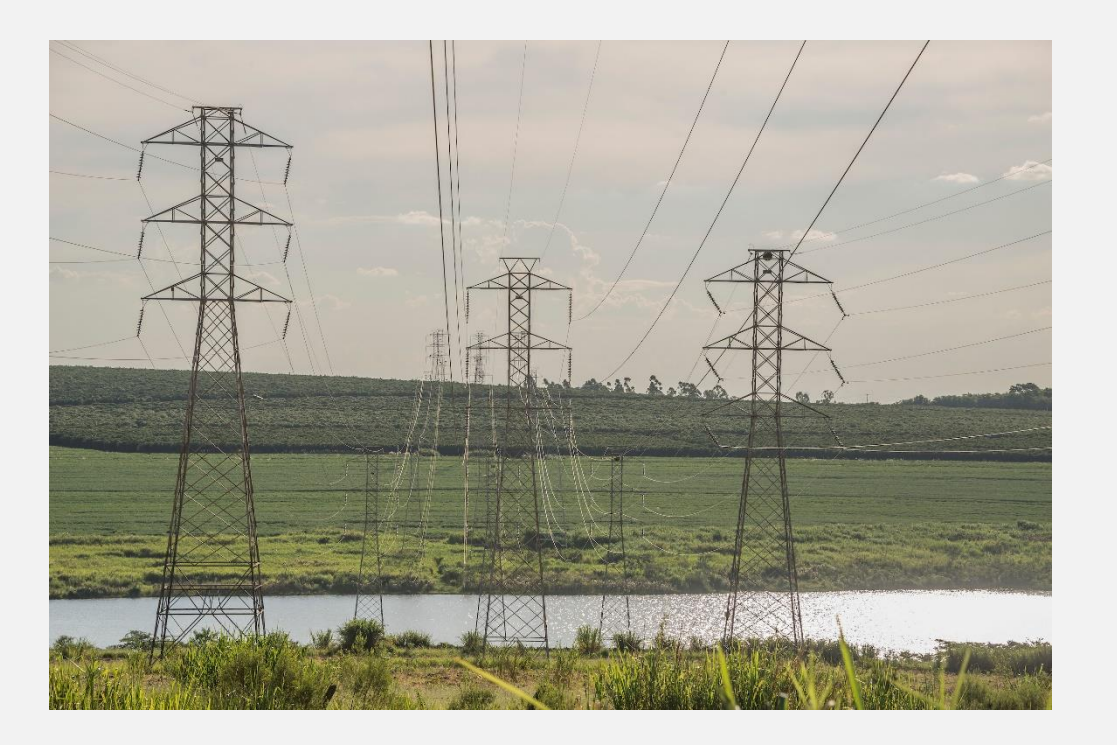

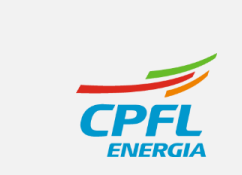

### **Submódulo 3.3 ou 3.3A dos Procedimentos de Regulação Tarifária - Proret**

O cálculo para apuração do custo de uso do sistema de transmissão (CST) ou ESUT é apurado pela equação abaixo:

$$
CST_r = \sum_{1}^{p} \left[ MUST_{FP-p} \times \left( TUST_{FP-RB_{pr}} + TUST_{FP-FR_{pr}} \right) + MUST_{P-p} \times \left( TUST_{P-RB_{pr}} + TUST_{P-FR_{pr}} \right) \right] (1)
$$

onde:

 $CST<sub>r</sub>$ : custo de uso do sistema de transmissão para a data de reajuste r;

MUST<sub>FP-p</sub>: montante de uso do sistema de transmissão contratado no horário Fora de Ponta para o ponto de conexão p no período de referência do processo tarifário, em MW;

MUST<sub>P-p</sub>: montante de uso do sistema de transmissão contratado no horário de Ponta para o ponto de conexão p no período de referência do processo tarifário, em MW;

TUST<sub>FP-RBor</sub>: tarifa no horário Fora de Ponta para a Rede Básica no ponto de conexão p vigente na data de reajuste r, em R\$/MW, homologada pela ANEEL;

TUST<sub>FP-FRor</sub>: tarifa no horário Fora de Ponta para a Rede Básica de Fronteira no ponto de conexão p vigente na data de reajuste r, em R\$/MW, homologada pela ANEEL;

TUST<sub>P-RBpr</sub>: tarifa no horário de Ponta para Rede Básica no ponto de conexão p vigente na data de reajuste r, em R\$/MW, homologada pela ANEEL;

TUST<sub>P-FRor</sub>: tarifa no horário de Ponta para Rede Básica de Fronteira no ponto de conexão p vigente na data de reajuste r, em R\$/MW, homologada pela ANEEL; e

p: pontos de conexão contratados conforme CUST.

A **cobertura de transmissão,** em resumo**,**  é o produto dos Montantes contratados por ponto de conexão (ponta e fora ponta) multiplicados pelas respectivas tarifas vigente para cada ponto.

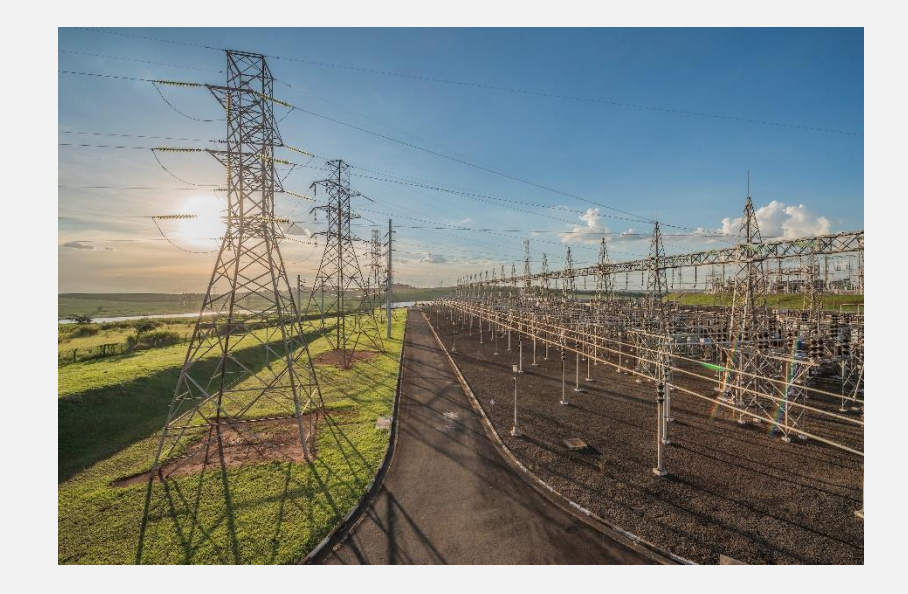

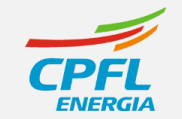

# **TRANSMISSÃO** | **APLICAÇÃO DA METODOLOGIA Transmissão** | **Aplicação da Metodologia**

## **Submódulo 3.3 ou 3.3A dos Procedimentos de Regulação Tarifária - Proret**

#### Quadro com o resumo dos custos apurados

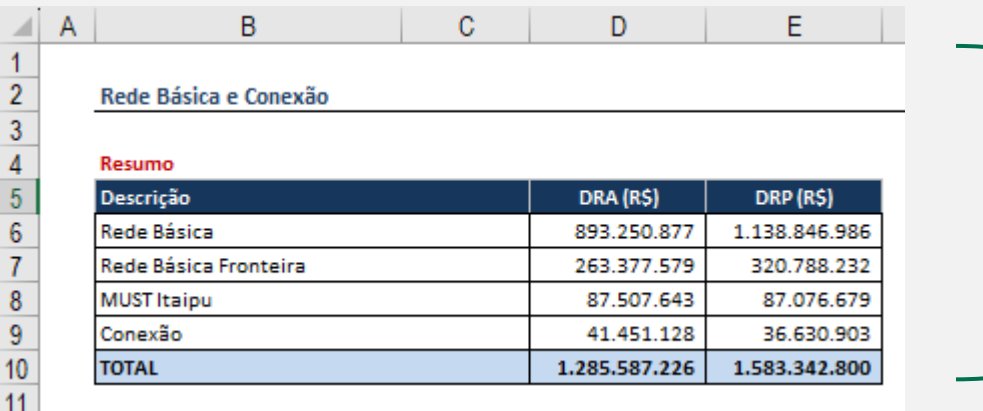

#### **Definicões**

Rede Básica: custos com conexões às instalações com tensão igual ou superior a 230kV Rede Básica Fronteira: custos com conexões aos equipamentos transformadores da Rede Básica e Demais Instalações (DIT) de uso compartilhado;

MUST Itaipu: Custo do transporte da energia providente de Itaipu até a Rede Básica; Conexão: custo de conexão com Demais Instalações (DIT) de uso exclusivo; DRA: custos na Data de Referência Anterior

DRP: custos na data de Reajuste em processamento (custos vigentes)

Para Rede Básica e Rede Básica Fronteira a apuração do custo corresponde à multiplicação das tarifas pelos montantes (MW) mensais do período de referência (doze meses anteriores ao mês do reajuste).

CUSTO em DRA: tarifas vigentes no processo anterior x montantes do período de referência do processo atual; CUSTO em DRP: tarifas vigentes no processo atual x montantes do período de referência do processo atual.

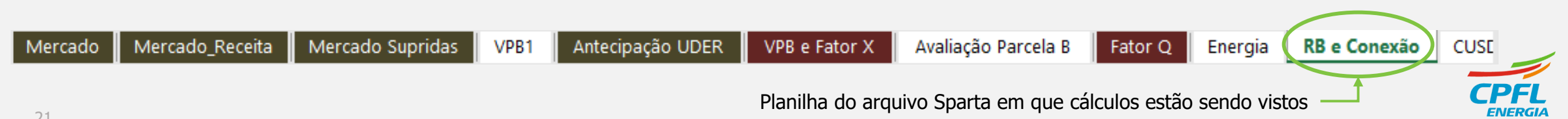

## **Submódulo 3.3 ou 3.3A dos Procedimentos de Regulação Tarifária - Proret**

Tabela com as informações necessárias ao cálculo dos custos, considerando cada ponto de conexão da respectiva distribuidora:

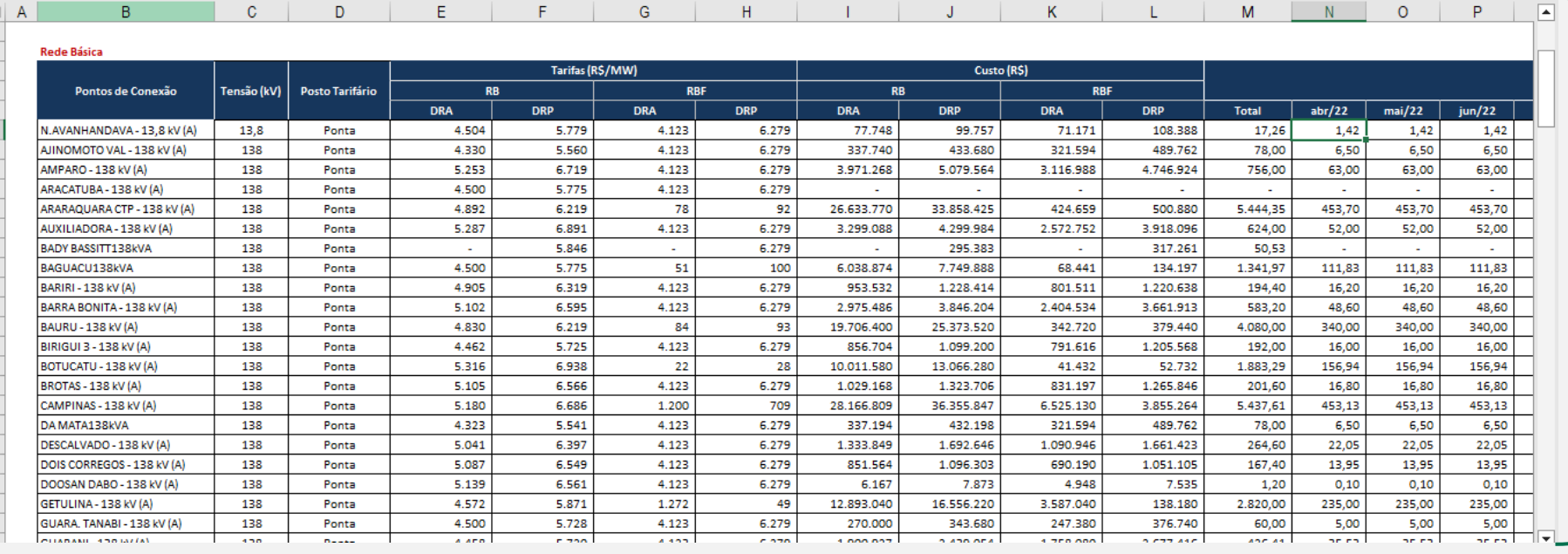

A planilha consta com fórmulas, sendo possível verificar os cálculos. Grande parte das informações são advindas da planilha "BD" no mesmo arquivo.

A tabela apresenta:

- Todos os pontos de conexão das distribuidora, ordenados em Ponta e Fora Ponta;
- Tarifas: anteriores (DRA) e vigentes (DRP);
- Montantes mensais contratados (período de referência do processo tarifário);
- Custo: formado pela multiplicação das tarifas pelos respectivos montantes.

Os montantes são definidos nos Contratos de Conexão ao Sistema de Transmissão (CCT);

As tarifas TUST são definidas pela Aneel, por meio de resoluções homologatórias publicada anualmente, com vigência de julho do ano atual até junho do ano seguinte.

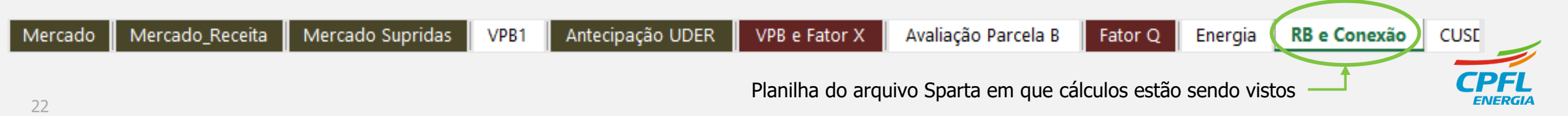

19<br>20<br>21<br>22<br>23<br>24<br>25<br>26<br>27<br>28<br>33<br>33<br>33<br>33<br>33<br>33<br>33<br>33<br>33<br>

### **Submódulo 3.3 ou 3.3A dos Procedimentos de Regulação Tarifária - Proret**

Tabela com as informações necessárias ao cálculo dos custos relacionados ao transporte de Itaipu:

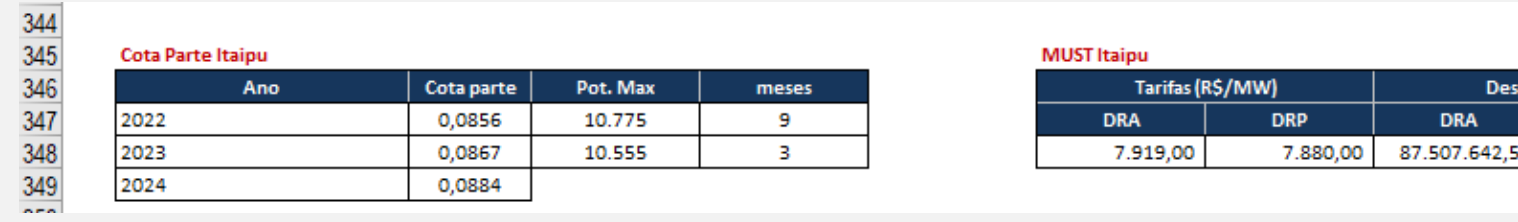

planilha consta com fórmulas, sendo possível verificar os cálculos. Grande parte das informações são advindas da planilha "BD" no mesmo arquivo.

#### A tabela apresenta:

- Parâmetros para cálculo dos custos associados ao transporte da energia vinda de Itaipu;
- Considera as quotas definidas para a respectiva distribuidora e os montes anuais associados.

As quotas de Itaipu e respectivas tarifas são definidas pela Aneel conforme estabelecido no submódulo 6.2 do Proret;

Os valores são publicados anualmente por meio de resolução homologatória, vigentes para o ano civil subsequente.

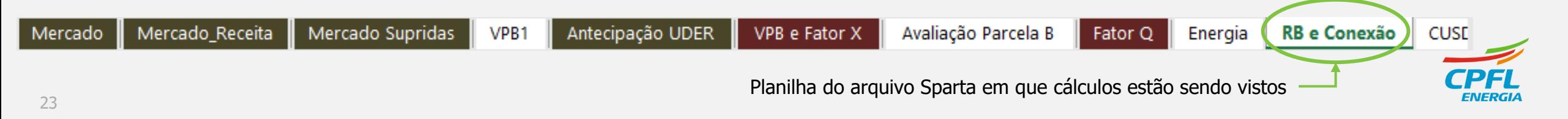

esa (R\$)

**DRP** 87.076.679.28

## **Submódulo 3.3 ou 3.3A dos Procedimentos de Regulação Tarifária - Proret**

Tabela com as informações necessárias ao cálculo dos demais custos de conexão:

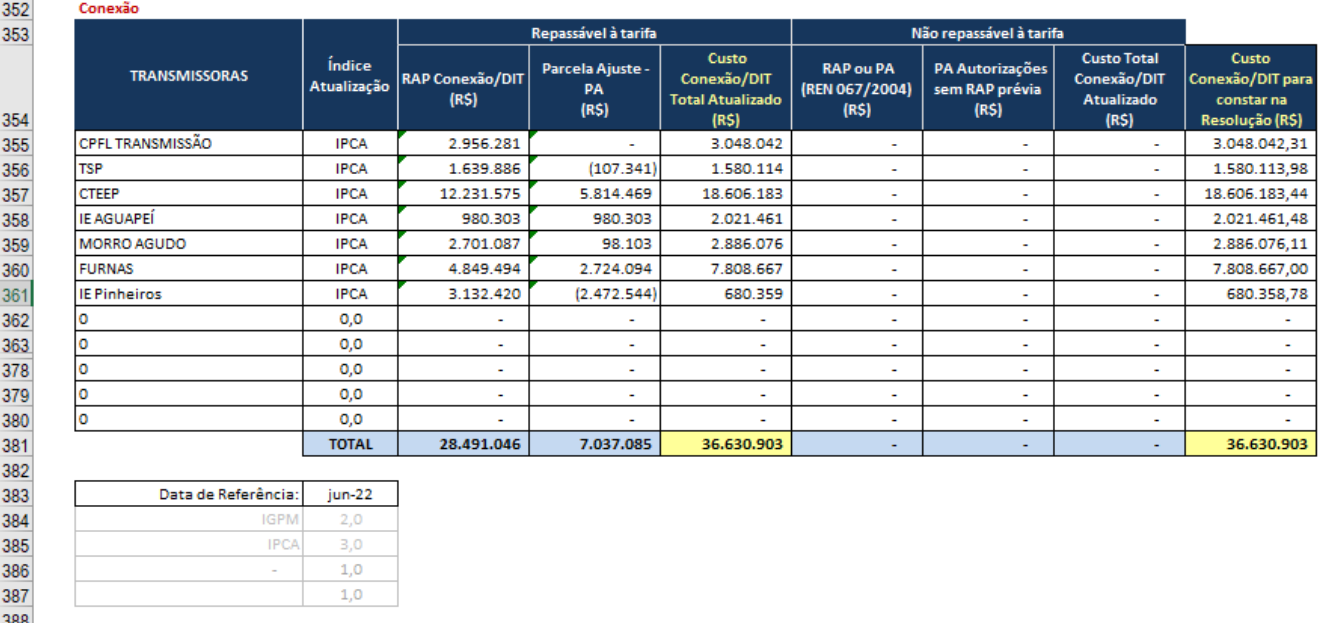

A planilha consta com fórmulas, sendo possível verificar os cálculos. Grande parte das informações são advindas da planilha "BD" no mesmo arquivo.

A tabela apresenta:

- Valores dos contratos de conexão relativos aos custos das demais instalações – DIT de uso exclusivo, com as respectivas transmissoras;
- Esses valores são fixados pela Aneel e atualizados anualmente para considerar além da inflação eventuais custos adicionais, tais como obras de reforços da rede, melhorias, ajustes financeiros

Custos adicionais podem ser incorporados ao encargo de conexão após aprovação da Aneel, são alocados nas colunas "repassável à tarifa";

Custos adicionais não repassáveis à tarifa podem eventualmente ocorrer, após a averiguação da Aneel (com direito de contestação por parte das distribuidoras).

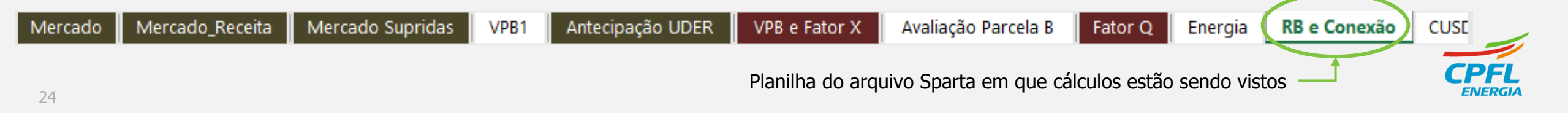

# **Encargos Setoriais**

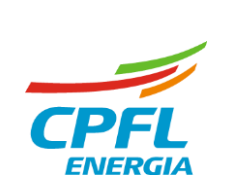

## **Encargos Setoriais**

Os Encargos Setoriais fazem parte das políticas de Governo para o Setor Elétrico. São criados por meio de Lei, aprovadas no Congresso Nacional, para atendimento a finalidades específicas no âmbito do Setor Elétrico.

Os valores relativos aos encargos são obtidos no faturamento das contas de luz, as distribuidoras são meras arrecadadoras e repassadoras desses valores.

#### **OBJETIVO DO CÁLCULO DA ANEEL**

➢ É função da Aneel regulamentar os Encargos Setoriais e definir os respectivos valores, por meio de Resoluções Homologatórias ou Despachos emitidos pela Agência.

#### **CÁLCULO**

➢ Cada Encargo Setorial tem sua própria metodologia de cálculo.

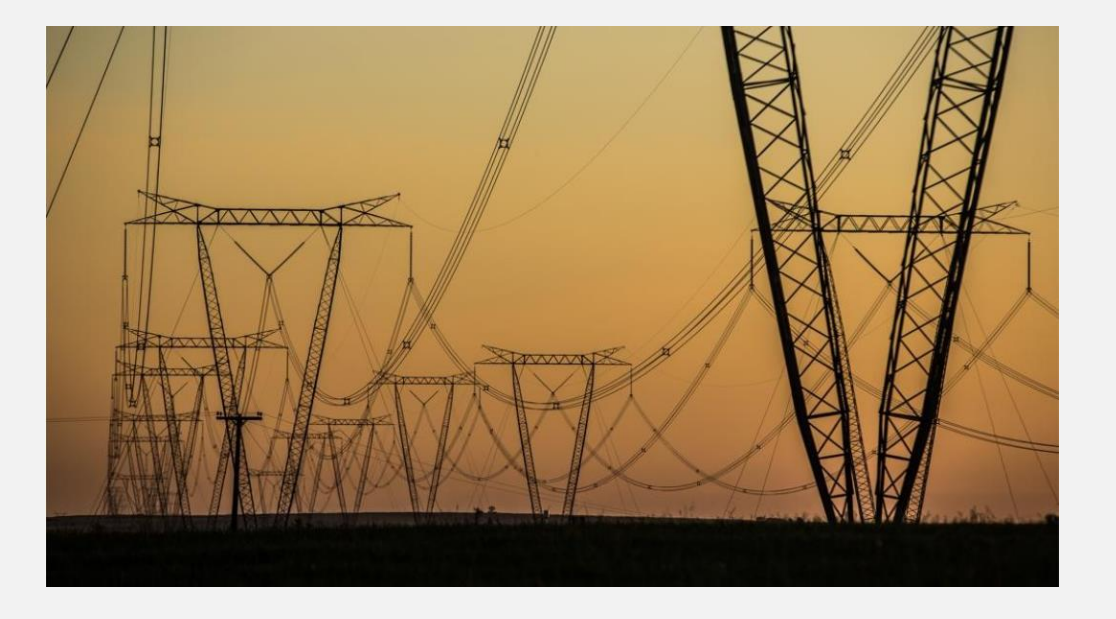

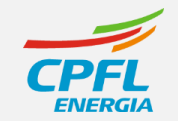

## **Encargos Setoriais** | **Metodologia**

**Procedimentos de Regulação Tarifária - Proret**

Módulo 5 - Encargos Setoriais

- ▼ Submódulo 5.1 Conta de Consumo de Combustíveis Fósseis CCC
- ▼ Submódulo 5.2 Conta de Desenvolvimento Energético CDE
- ► Submódulo 5.3 Programa de Incentivo às Fontes Alternativas de Energia Proinfa
- $\vee$  Submódulo 5.4 Encargo de Serviço de Sistema ESS e Encargo de Energia de Reserva EER
- Submódulo 5.5 Taxa de Fiscalização dos Serviços de Energia Elétrica TFSEE  $\vee$
- Submódulo 5.6 Pesquisa e Desenvolvimento P&D e Eficiência Energética EE  $\vee$
- ▼ Submódulo 5.7 Reserva Global de Reversão RGR
- ▼ Submódulo 5.8 Contribuição dos Associados ONS
- Submódulo 5.9 Compensação Financeira pela Utilização de Recursos Hídricos CFURH  $\vee$

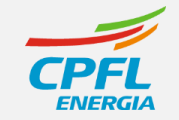

## **Encargos Setoriais** | **Aplicação da Metodologia**

#### **Dados de Encargos Setoriais da RTP de 2023 da CPFL Paulista**

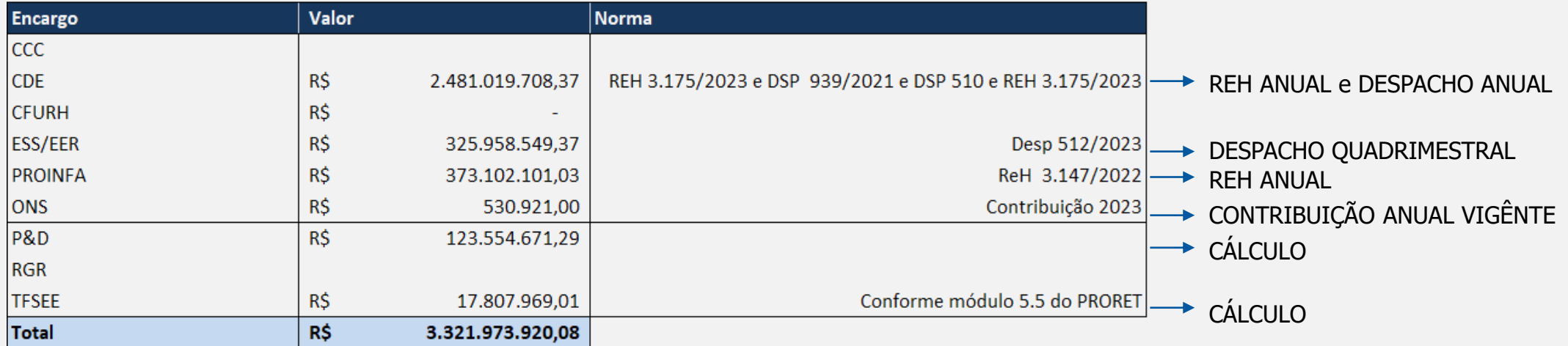

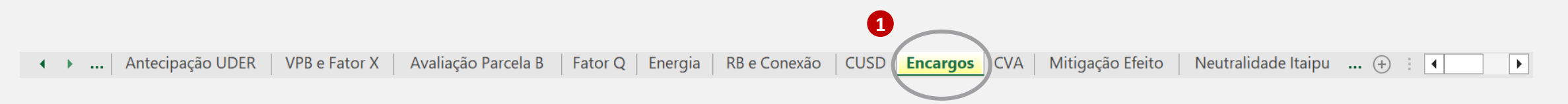

Aba da planilha Sparta que apresenta os valores homologados dos Encargos Setoriais

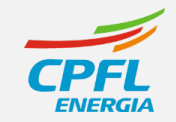

### **Dados de Encargos Setoriais da RTP de 2023 da CPFL Paulista**

## **CÁLCULO P&D**

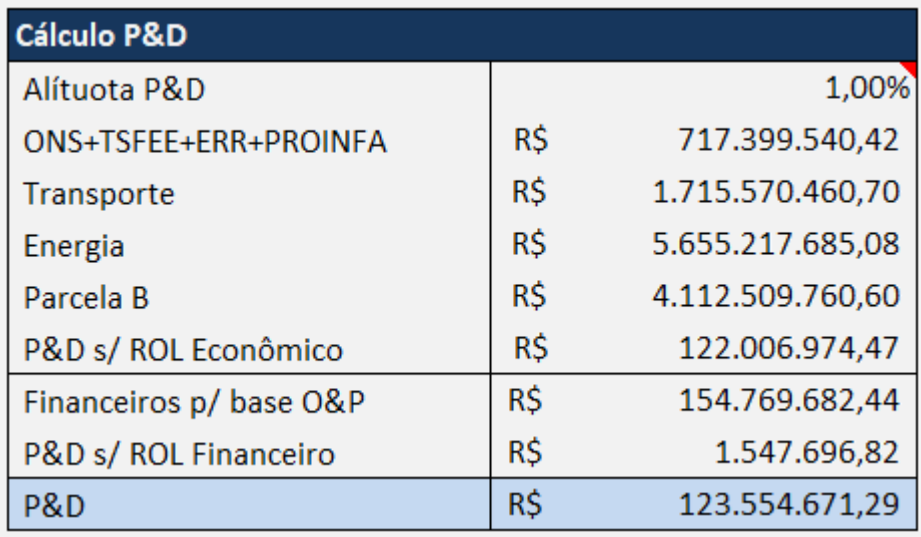

O encargo de P&D corresponde ao produto de 1,0% da Receita Operacional Líquida regulatoriamente apurada no reajuste tarifário em processamento, sendo esta igual ao somatório da receita requerida econômica (RR1) com o valor total dos componentes financeiros pertinentes, deduzidos os valores econômicos e financeiros relativos aos encargos setoriais CDE e P&D/PEE, conforme Submódulo 5.6 do PRORET.

(∴→ … | Antecipação UDER | VPB e Fator X | Avaliação Parcela B | Fator Q | Energia | RB e Conexão | CUSD**(Encargos** ) CVA |

Mitigação Efeito | Neutralidade Itaipu ... (+) | 4

Aba da planilha Sparta que contém os dados apresentados

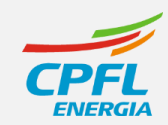

 $\rightarrow$ 

## **Dados de Encargos Setoriais da RTP de 2023 da CPFL Paulista**

## **CÁLCULO TFSEE**

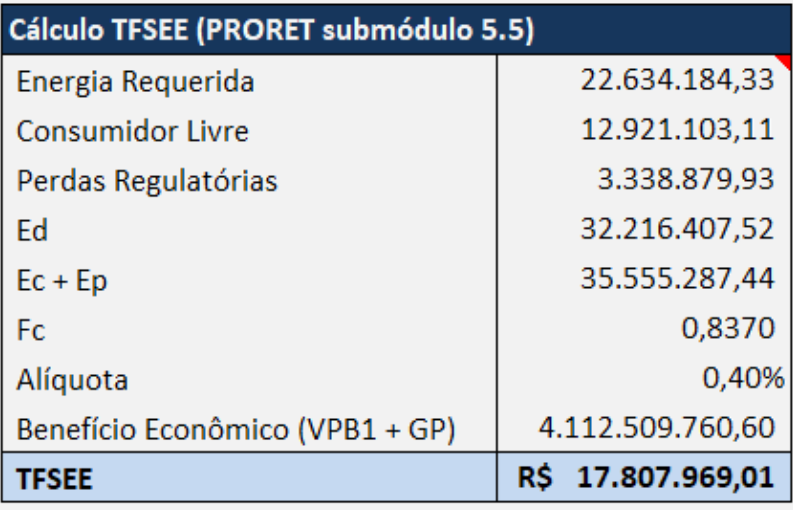

- TF  $d = 0.4\%$  x Ed x 1 x (Pad Dae Dat)  $Ec + Ep$   $Fc$
- $\cdot$  **TF d** = valor anual da TFSEE;
- **Ed** = mercado de energia associado à tarifa de uso do sistema de distribuição, MWh;
- **Ep** = energia associada à geração própria, quando ocorrer, MWh;
- **Ec** = energia associada aos contratos de compra de energia, MWh;
- **Fc** = fator de carga médio anual das instalações de distribuição, vinculadas ao serviço concedido;
- **Pad** = produto anual da exploração do serviço de distribuição, incluindo receita decorrente do acesso ao sistema de distribuição e a venda de energia a agentes externos a seu mercado cativo, desconsiderados os encargos setoriais, R\$;
- **Dae** = valor anual da despesa com energia comprada para revenda, alocada ao fluxo comercial da distribuição, R\$;
- **Dat** = valor anual da despesa de acesso aos sistemas de transmissão e de distribuição, alocada ao fluxo comercial da distribuição, R\$.

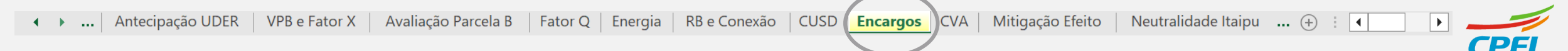

Aba da planilha Sparta que contém os dados apresentados

#### **Dados de Encargos Setoriais da RTP de 2023 da CPFL Paulista**

últimos 12 meses X tarifa de aplicação n-1 **DRA DRP ENCARGOS RŚ** 3.522.358.509 **R\$** 3.321.973.920 Reserva Global de Reversão - RGR R\$ R\$  $\sim$ Conta de Consumo de Combustíveis - CCC R\$ R\$ Taxa de Fisc. de Serviços de E.E. - TFSEE R\$ 20.305.134 R\$ 17.807.969  $DRP =$  valores homologados Conta de Desenvolvimento Energético - CDE R\$ 2.616.550.597 R\$ 2.481.019.708 Compensação financeira - CFURH R\$ R\$  $\sim$ Encargos Serv. Sist. - ESS e Energ. Reserv. - EER R\$ 326.641.964 R\$ 325.958.549 **PROINFA** R\$ 442.040.336 R\$ 373.102.101 P&D e Eficiência Energética R\$ 116.330.728 R\$ 123.554.671 Contribuição ONS R\$ 489.751 R\$ 530.921

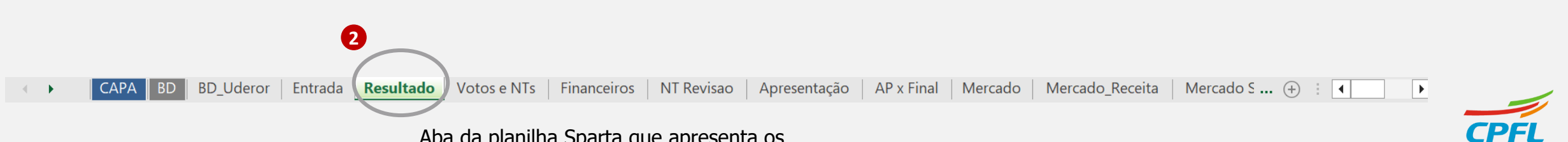

DRA = mercado realizados dos

Aba da planilha Sparta que apresenta os valores homologados dos Encargos Setoriais

# **Receitas Irrecuperáveis**

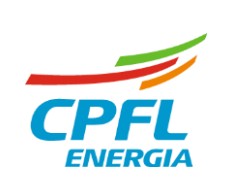

O critério para a definição do percentual regulatório de Receitas Irrecuperáveis é a mediana dos faturamentos não recebidos no período que vai do 49º ao 60º mês anterior à data de referência, adotado o conceito regulatório *yardstick competition* como modelo de benchmark.

### **OBJETIVO DO CÁLCULO DA ANEEL**

➢ A metodologia de Receitas Irrecuperáveis tem por objetivo reconhecer na tarifa níveis somente considerados eficientes, a perda de arrecadação que um operador eficiente teria dada as características da área de concessão.

### **PRINCIPAIS VARIÁVEIS DO CÁLCULO**

- $\triangleright$  Faturamentos totais e não recebidos por classe de consumidor (curvas de inadimplências);
- ➢ Percentuais regulatórios de Ri estabelecidos no Submódulo 2.6/2.6A do PRORET.

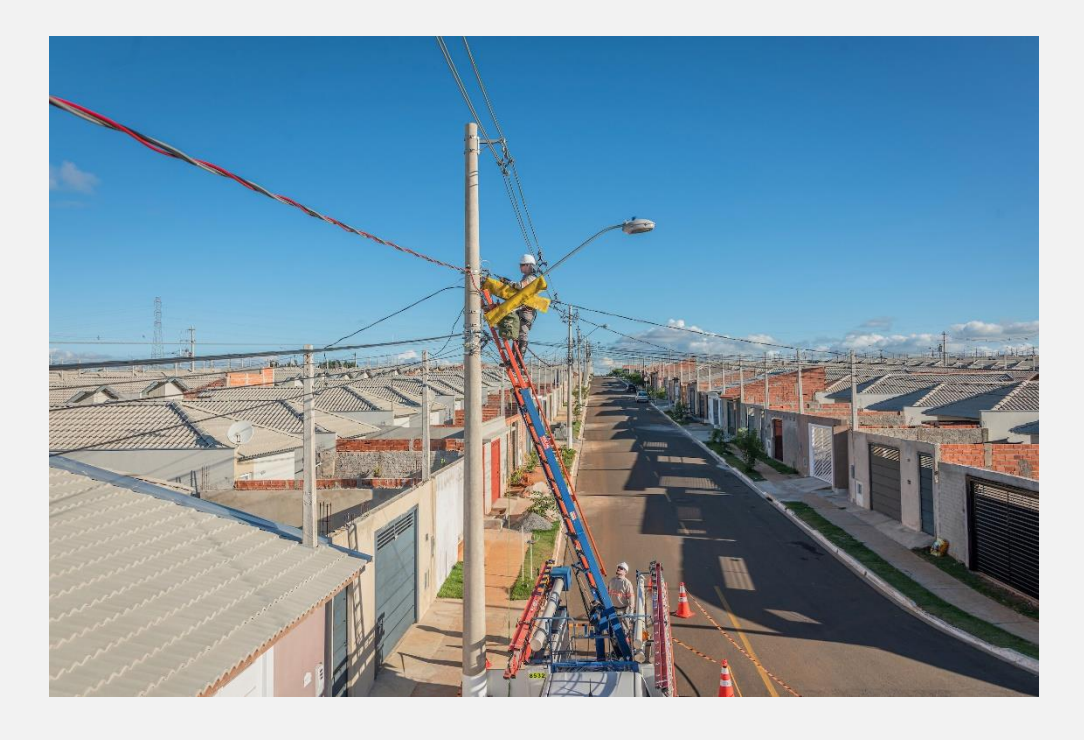

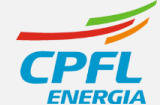

**O reconhecimento tarifário das Receitas Irrecuperáveis são distintos entre empresas reguladas pelo Contrato Antigo àquelas que assinaram o Termo Aditivo para o Novo modelo de Contrato regulado**

#### **Empresas sob Contrato ANTIGO**

- As Receitas Irrecuperáveis são reconhecidas na **Parcela B** da distribuidora, portanto, são definidas no momento da Revisão Tarifária Periódica;
- Utiliza-se os percentuais regulatórios definidos no **Submódulo 2.6 do PRORET** e os dados de inadimplência mais recente, referenciados ao mês de dezembro.

#### **Empresas sob Contrato NOVO**

- Calculadas anualmente, sendo reconhecidas na **Parcela A** das distribuidoras;
- Utiliza-se os percentuais regulatórios definidos no **Submódulo 2.6A do PRORET**.

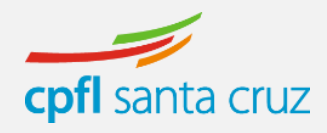

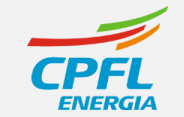

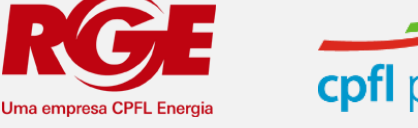

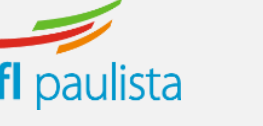

cpfl piratininga

#### **PARÂMETROS DE ENTRADA**

#### **SERÁ UTILIZADO COMO EXEMPLO, AS INFORMAÇÕES DA SPARTA DA RTP DE 2023 DA CPFL PAULISTA**

## **Contrato Antigo**

#### PRORET - Submódulo 2.6 PERDAS DE ENERGIA E RECEITAS IRRECUPERÁVEIS

#### **Receitas Irrecuperáveis**

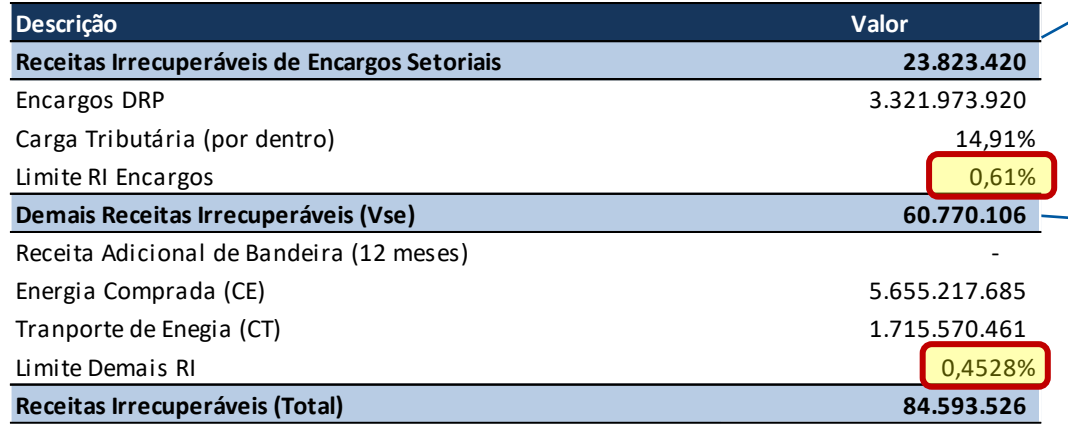

 $V_I = \frac{Encargos Storiais}{(1-ICMS-PIS-COFINS)} \times {\sum_C} (\rho_c \times RI_i)$  $(10)$ 

#### Onde.

V<sub>I</sub>: valor a ser considerado de receitas irrecuperáveis associado aos encargos setoriais; Encargos Setoriais: valores de encargos setoriais definidos na revisão tarifária; p<sub>c</sub> Participação da classe de consumo C na receita total verificada no ano teste; e RI<sub>I</sub>: Mediana dos percentuais de receitas irrecuperáveis da empresa, relativa à classe C, verificados a partir do aging do período de 49 a 60 meses do ano anterior ao da revisão tarifária.

> $V_{RI} = \frac{RR + Receita de Bandeiras - Encargos Setorias}{(1-ICMS - PIS - COFINS)} \times {\sum_{C}(\rho_c \times RI_c)}$  $(9)$

> > Fator Q

Energia

 $RB \in Cor \dots \oplus$ 

 $| \cdot |$ 

l.

#### Onde:

VRI: valor a ser considerado de receitas irrecuperáveis;

RR: receita requerida

Receita de Bandeiras: receita prevista de bandeiras tarifárias;

Encargos Setoriais: valores de encargos setoriais definidos na revisão tarifária;

pe: participação da classe de consumo C na receita total verificada no ano teste; e

AP x Final

35

## **PARÂMETROS DE ENTRADA**

### **SERÁ UTILIZADO COMO EXEMPLO, AS INFORMAÇÕES DA SPARTA DA RTP DE 2023 DA CPFL PAULISTA**

#### **Limites para Receitas Irrecuperávesi**

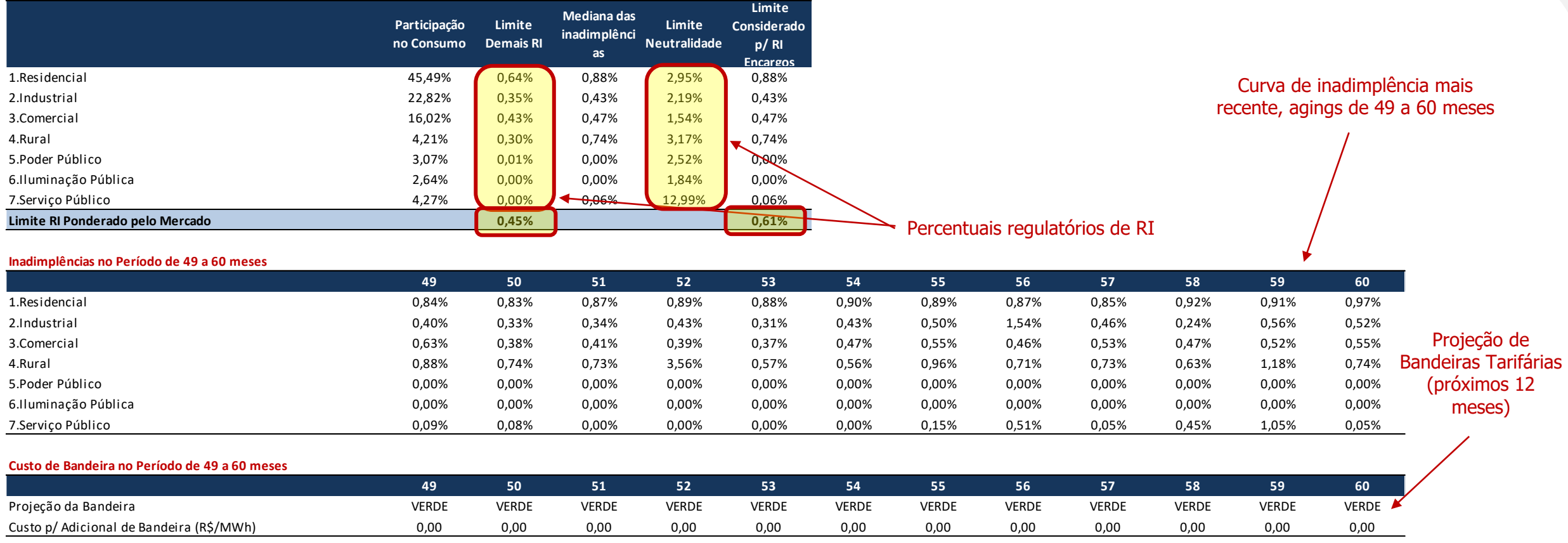

 $\sim$ 

AP x Final

Mercado Supridas

Avaliação Parcela B Fator Q Energia  $\boxed{\blacktriangleright}$ 

ा बा

 $RB \in Cor \dots \oplus$ 

#### **PARÂMETROS DE ENTRADA**

### **SERÁ UTILIZADO COMO EXEMPLO, AS INFORMAÇÕES DA SPARTA DA RTA DE 2023 DA CPFL SANTA CRUZ**

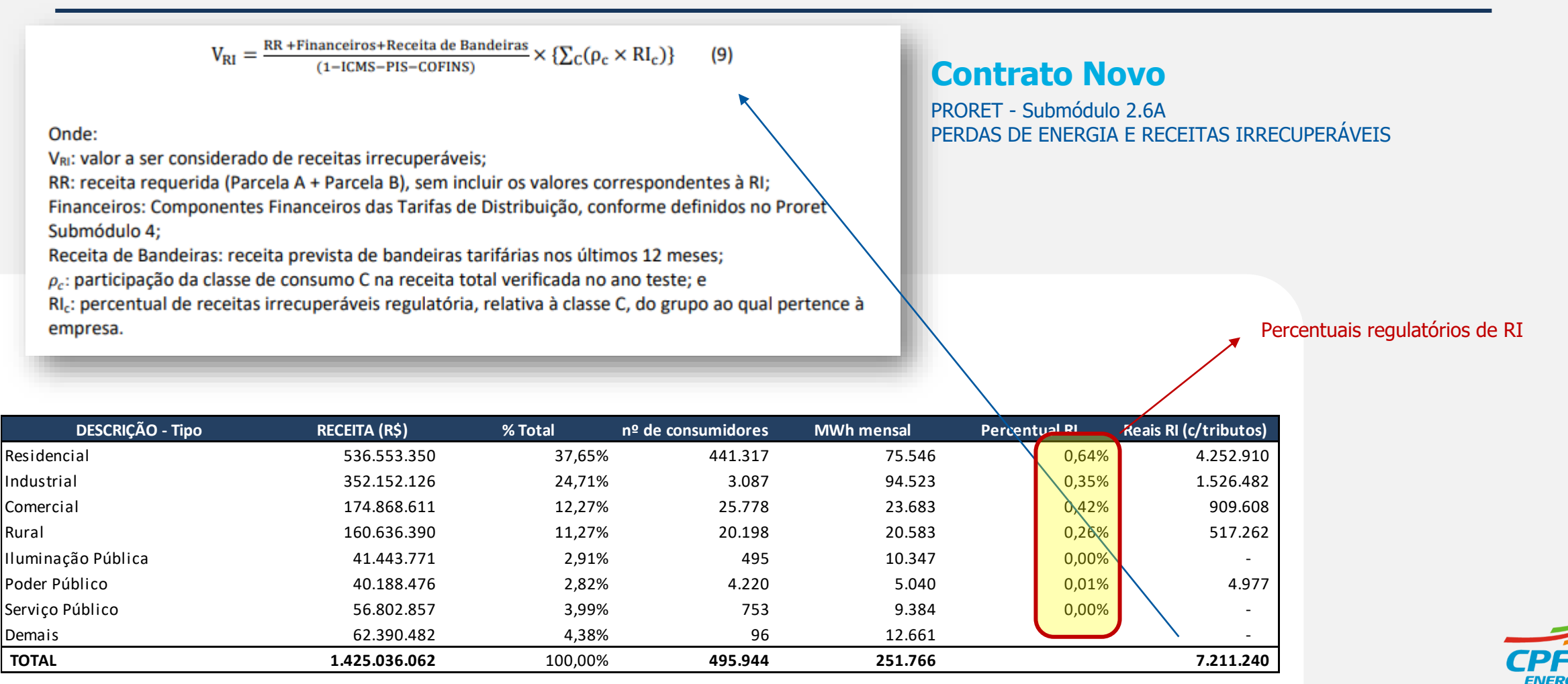

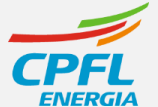

Resultado

CAPA

 $\mathbf{r}$  ,  $\mathbf{r}$ 

**BD** 

Entrada

Poder Público 40.188.476 2,82% 4.220 5.040 0,01% 4.977 Serviço Público 56.802.857 3,99% 753 9.384 <mark> 0,00% |</mark> \ -

**TOTAL 1.425.036.062** 100,00% **495.944 251.766 7.211.240**

 $\bigoplus$ 

 $\sim$ 

 $\overline{A}$ 

# **Base de Remuneração Regulatória**

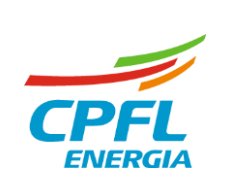

Considera-se Base de Remuneração Regulatória o valor dos ativos das Concessionárias que estejam efetivamente prestando serviços ao consumidor divididos em: Máquinas e Equipamentos; Terrenos; Edificações, Obras Civis e Benfeitorias

#### **OBJETIVO DO CÁLCULO DA ANEEL**

➢ Prover na Parcela B o devido reconhecimento tarifário dos ativos da empresa, com retornos financeiros atrativos para promover investimentos no setor.

#### **PRINCIPAIS VARIÁVEIS DO CÁLCULO**

- ➢ BDGD Extraordinária e Laudo de Ativos;
- ➢ Custo Médio de Capital (WACC Regulatório, Custos de Capital Próprio, Prêmio de Ricos, etc).

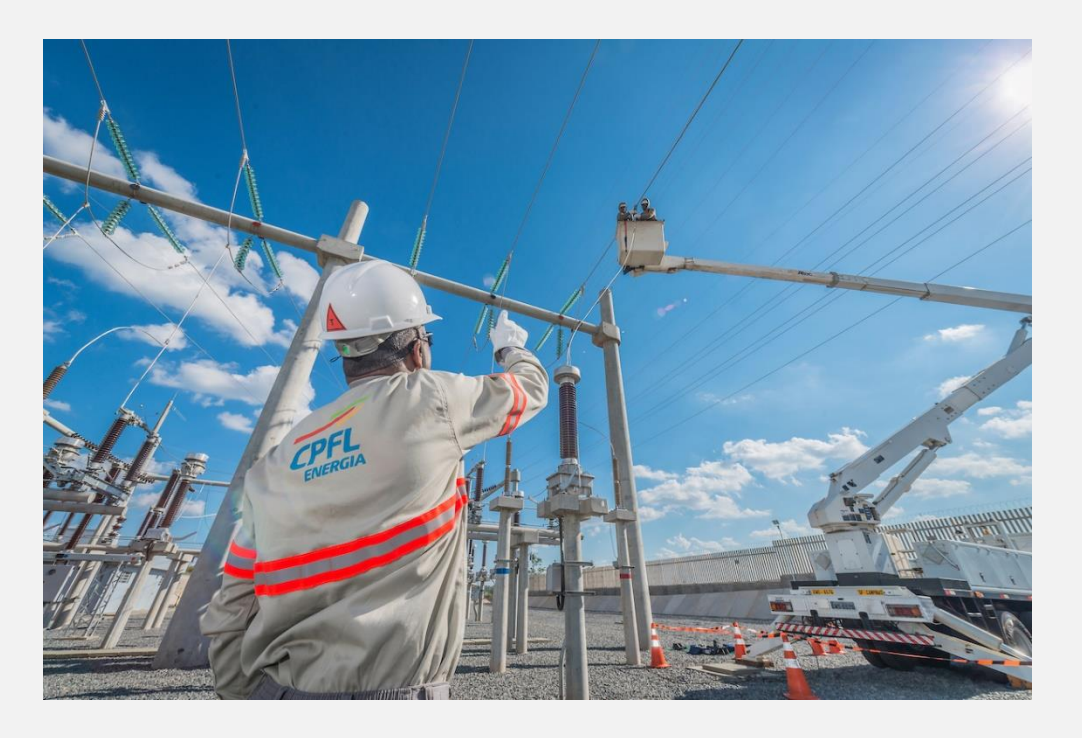

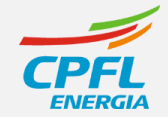

#### **Remuneração do Capital - RC**

• A Remuneração do Capital (RC) corresponde à remuneração dos investimentos realizados pela Concessionária.

#### **Quota de Reintegração Regulatória - QRR**

• A Quota de Reintegração Regulatória (QRR) taxa de depreciação e a amortização dos investimentos realizados.

#### **Base de Anuidade Regulatória – BAR**

• Base de Anuidade Regulatória – BAR, é remunerado em forma de anuidades, a partir de uma percentual do Ativo Imobilizado e serviço, com a seguinte distribuição:

Tabela 9: Segregação da Base de Anuidade Regulatória nos Grupos de Ativos

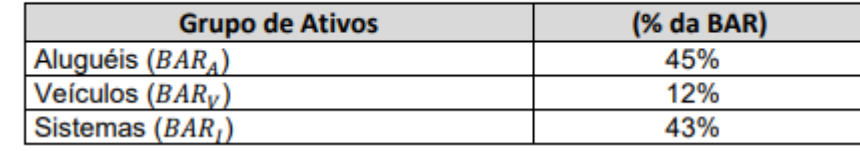

PRORET - Submódulo 2.3 - BASE DE REMUNERAÇÃO REGULATÓRIA

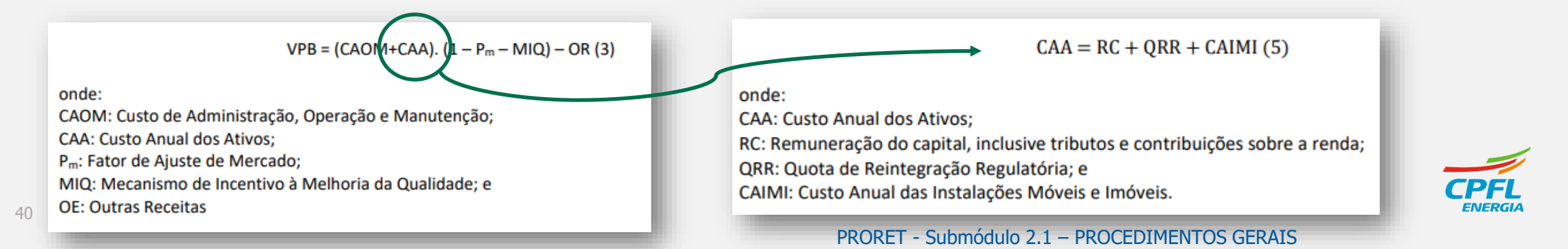

### **COMO EXEMPLO, INFORMAÇÕES DA SPARTA DA RTP DE 2023 DA CPFL PAULISTA**

#### **CAIMI – Custo Anual das Instalações Móveis e Imóveis**

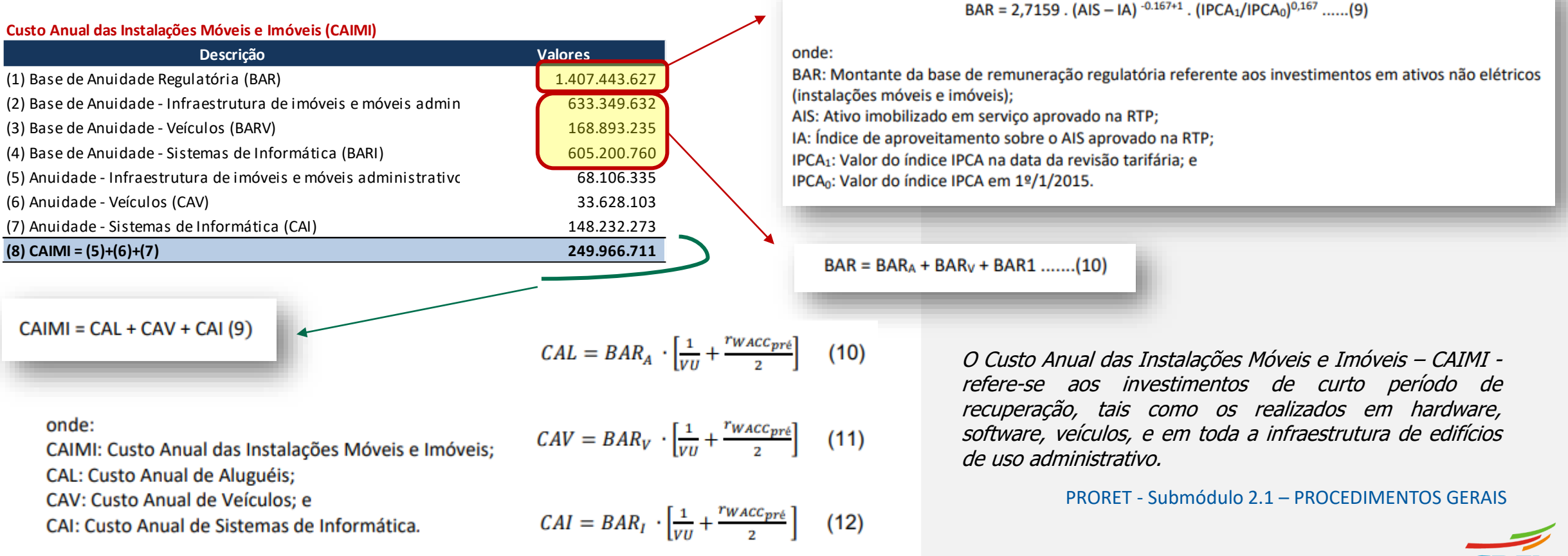

 $\overline{1}$ 

VPB1

Energia

 $RB \in Cor \dots \oplus$ 

 $\overline{\mathbf{H}}$ 

 $\boxed{\blacktriangleright}$ 

#### **COMO EXEMPLO, INFORMAÇÕES DA SPARTA DA RTP DE 2023 DA CPFL PAULISTA**

#### **QRR – Quota de Reintegração Regulatória**

#### Base de Remuneração Bruta e Quota de Reintegração Regulatória (QRR)

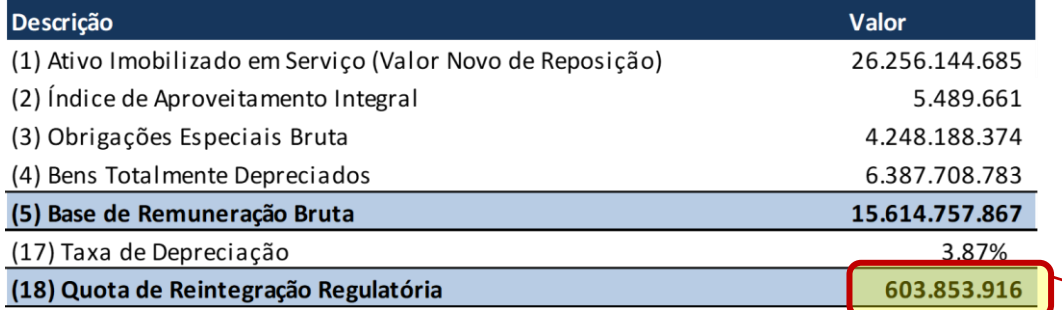

A Quota de Reintegração Regulatória (QRR) corresponde à parcela que considera a depreciação e a amortização dos investimentos realizados, e tem por finalidade recompor os ativos destinados à prestação do serviço ao longo da sua vida útil.

Fator Q

#### PRORET - Submódulo 2.1 – PROCEDIMENTOS GERAIS

 $QRR = BRRb. \delta$ : (8)

onde:

QRR: Quota de Reintegração Regulatória; BRRb: Base de Remuneração Regulatória bruta; e 8: Taxa média de depreciação das instalações.

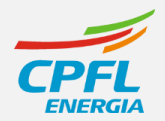

⊪

AP x Final

 $\overline{a}$ 

#### **COMO EXEMPLO, INFORMAÇÕES DA SPARTA DA RTP DE 2023 DA CPFL PAULISTA**

#### **RC – Remuneração do Capital**

#### **Base de Remuneração Líquida e Remuneração do Capital (RC)**

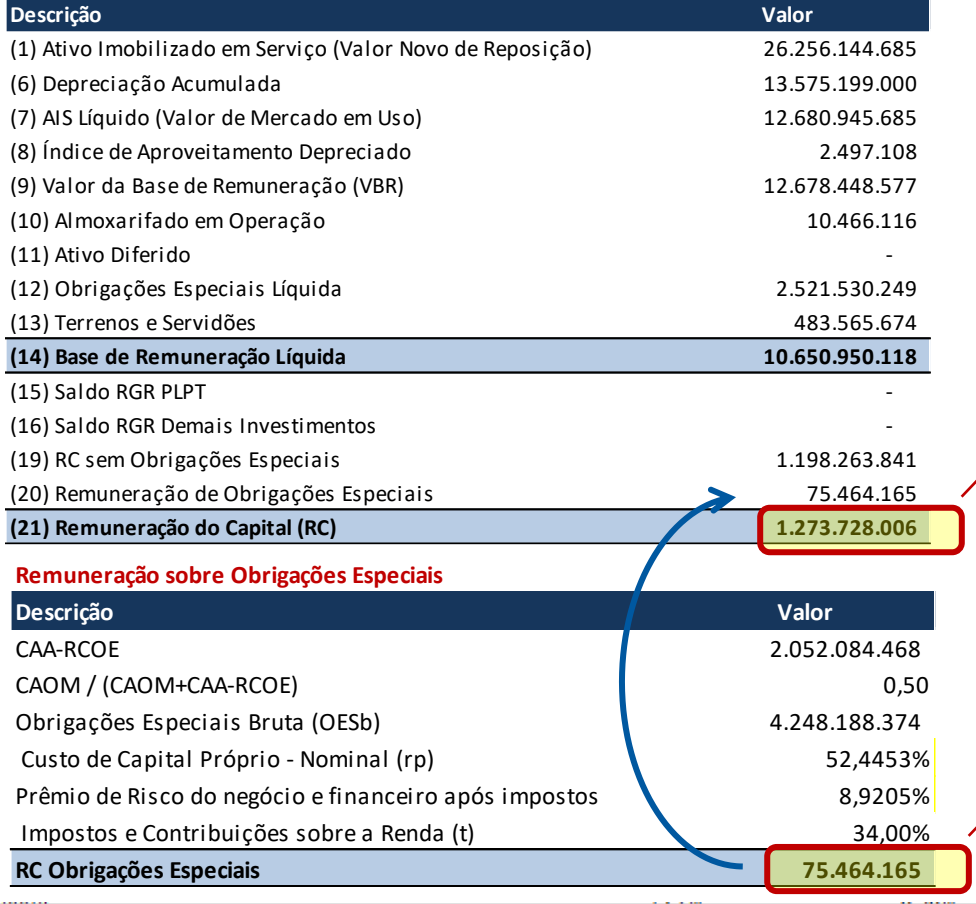

 $RC = (BRRI - RGR)$ .  $r_{WACCoré} + RGR$ .  $r_{RGR} + RC_{OE}(6)$ 

#### onde:

RC: Remuneração do Capital; BRRI: Base de Remuneração Regulatória Líquida; RGR: Saldo devedor da Reserva Global de Reversão, RGR; **TWACCpré: Custo Médio Ponderado de Capital Real Antes dos Impostos;** r<sub>RGR</sub>: Custo de capital da RGR, ponderado por destinação (PLpT e não PLpT); e RC<sub>0E</sub>: Remuneração sobre os Investimentos Realizados com recursos de Obrigações Especiais.

$$
RC_{OE} = \left(\frac{PRN + PRP}{(1-t)}\right) \times 0.5 \times P \times \frac{CAOM}{CAOM + CAA - RC_{OE}} \times
$$

$$
OES_b
$$

Energia

 $(7)$ 

 $RB \in Cor \dots \oplus$ 

PRORET - Submódulo 2.1 – PROCEDIMENTOS GERAIS A metodologia de definição e os valores de r<sub>WACCpré</sub> e r<sub>RGR</sub> são detalhados no Submódulo 2.4 do PRORET. A data-base do Saldo Devedor da RGR será o terceiro mês anterior à data-base do Laudo de Avaliação.

Fator Q

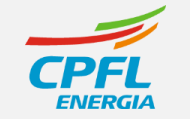

ЫL

 $\overline{\phantom{a}}$ 

 $\sim 100$ 

AP x Final

Mercado

VPB1

**VPB e Fator X** 

# **Custos Operacionais Regulatórios**

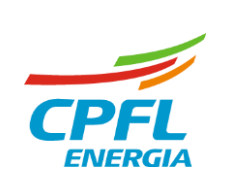

"Os custos operacionais são associados às atividades de operação, manutenção, tarefas comerciais e administrativas. Exemplos: custos com leitura e entrega de faturas, vistoria de unidades consumidoras, podas de árvores, operação de subestações, combate às perdas, administração e contabilidade." (Fonte: ANEEL, 2017)

#### **OBJETIVO DO CÁLCULO DA ANEEL**

- Identificar um ponto de referência para os custos operacionais de partida;
- ➢ Definir uma meta regulatória que será atingida no final do ciclo tarifário;
- ➢ Traçar uma trajetória para que essa meta seja atingida.

#### **PRINCIPAIS VARIÁVEIS DO CÁLCULO**

- ➢ Custo Operacional do Ano Teste;
- ➢ Limite Superior dos Custos Operacionais;
- 45 ➢ Limite Inferior dos Custos Operacionais.

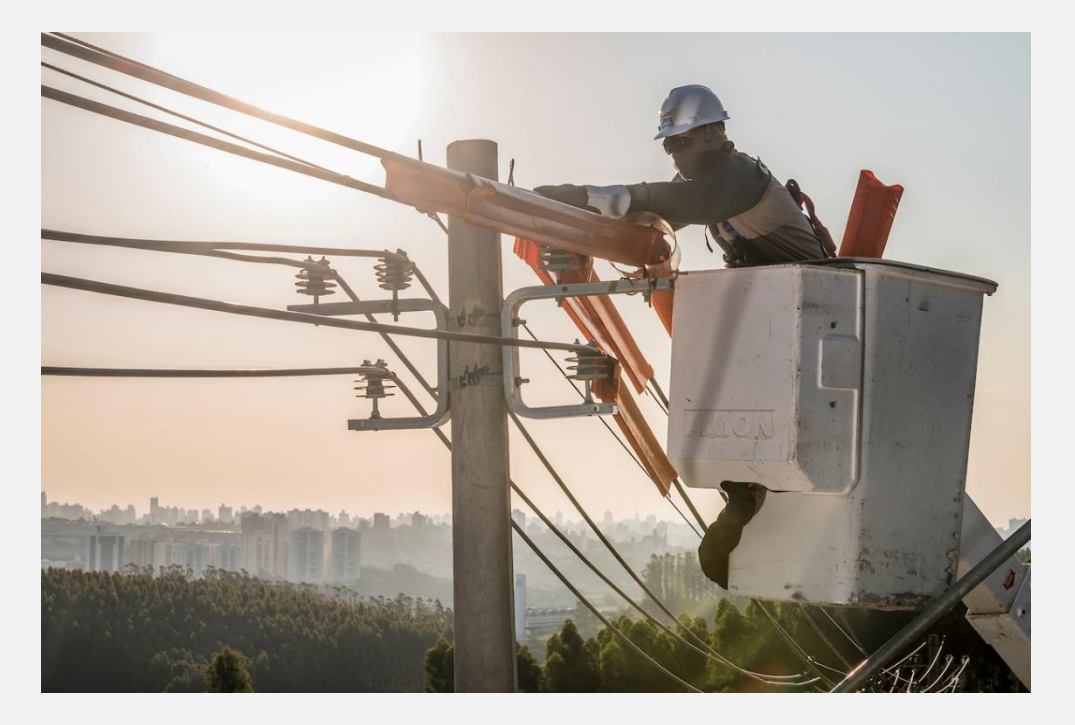

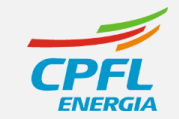

#### **PARÂMETROS DE ENTRADA**

## **SERÃO UTILIZADAS COMO EXEMPLO AS INFORMAÇÕES DA SPARTA DA RTP DE 2023 DA CPFL PAULISTA**

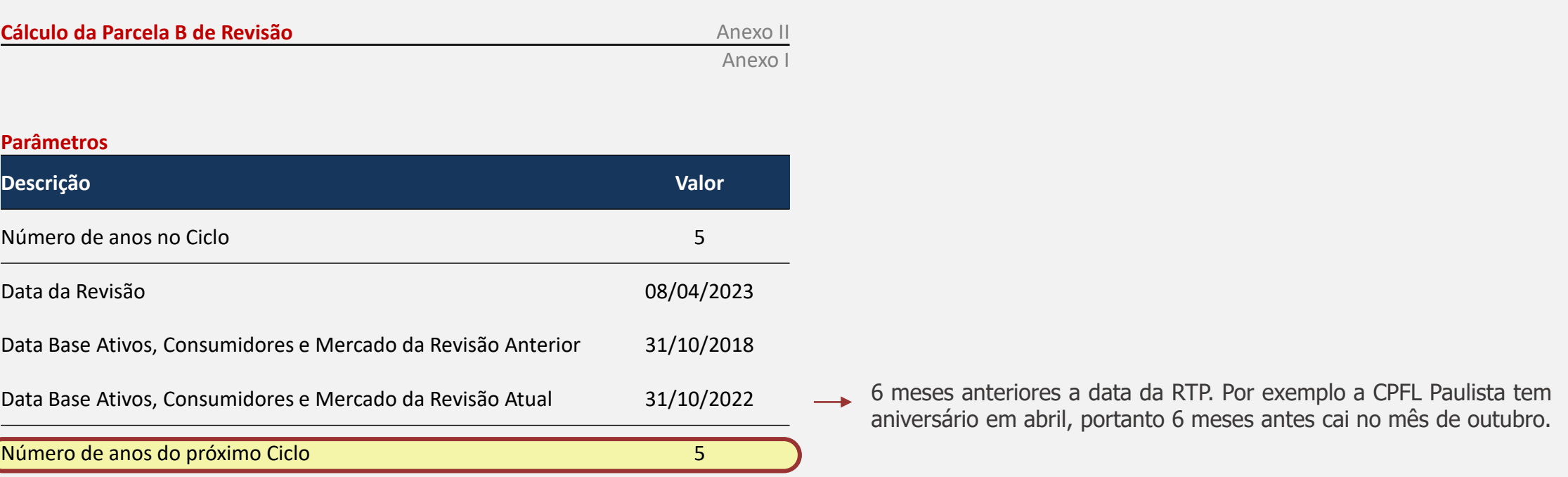

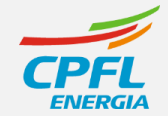

 $\blacktriangleright$ 

 $\vert \vert$ 

#### **Custo de Administração, Operação e Manutenção (CAOM)**

← → ... Financeiros NT Revisao

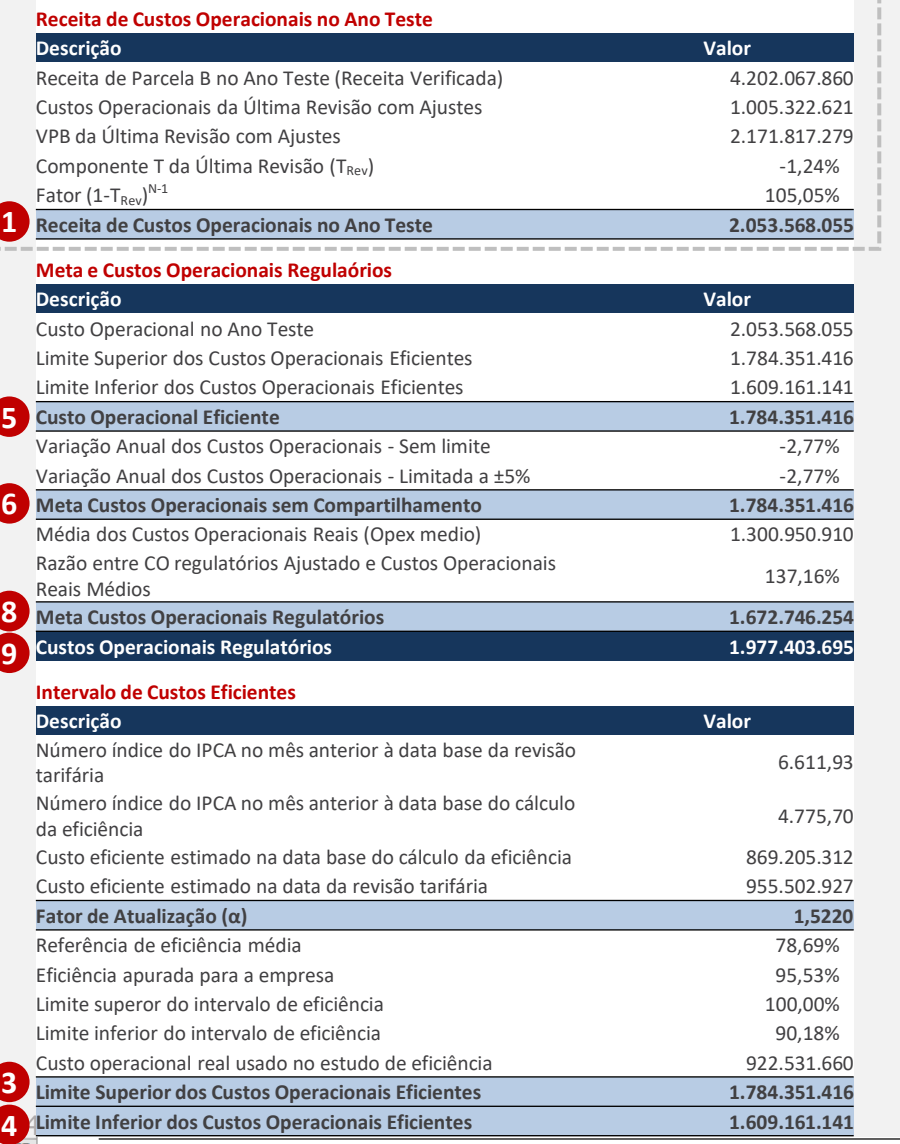

Apresentação

AP x Final

Mercado

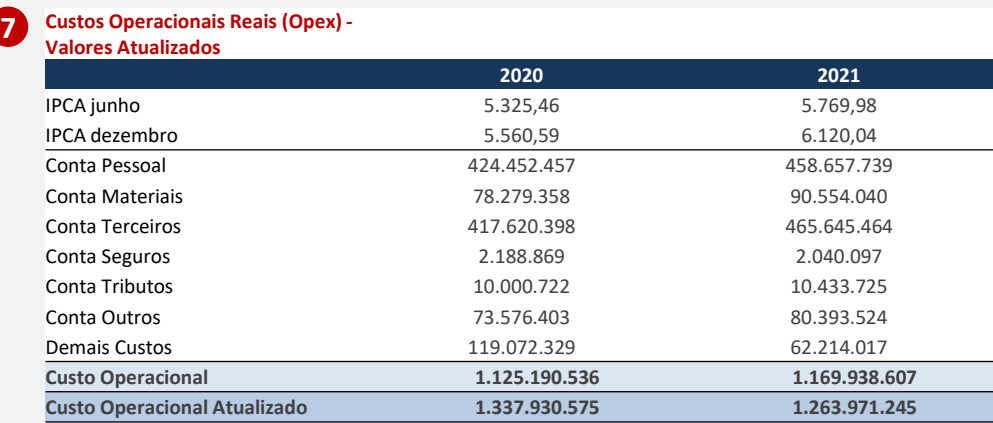

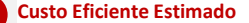

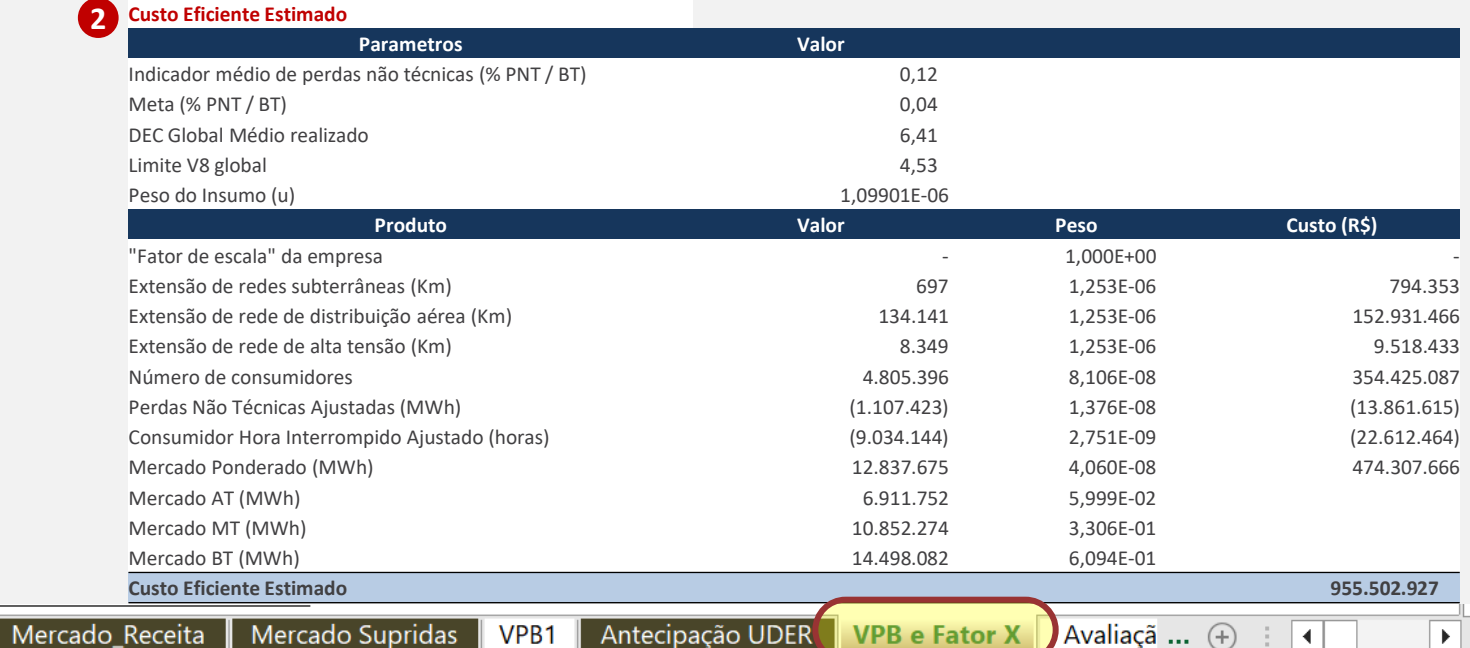

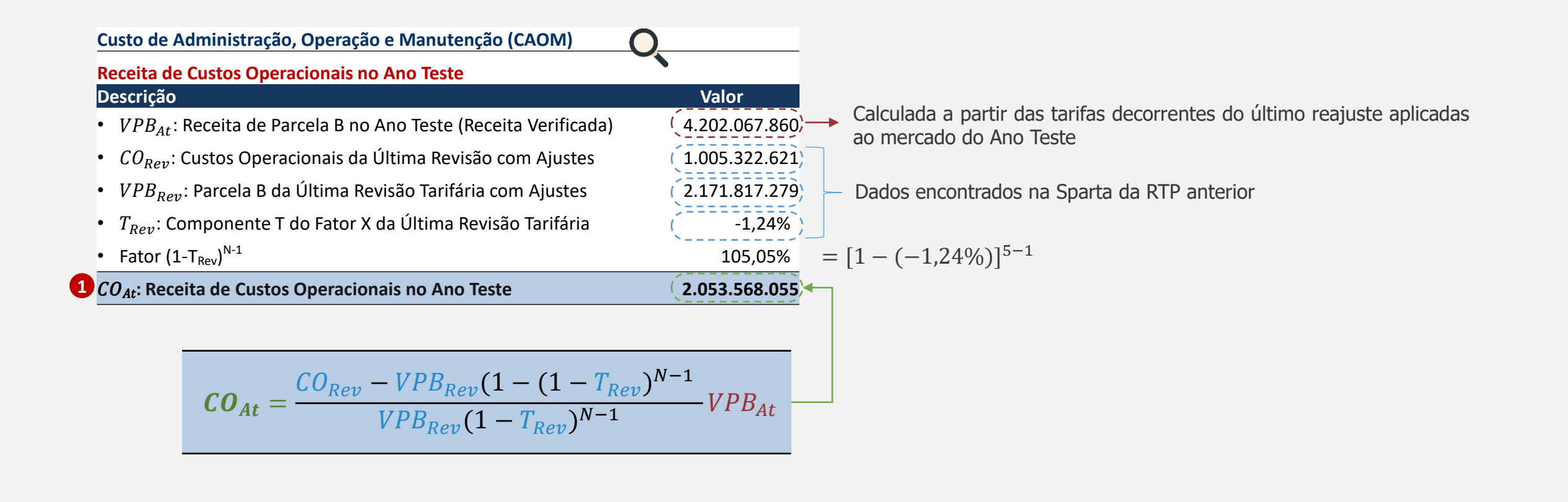

 $\blacktriangleright$ 

#### **Custo de Administração, Operação e Manutenção (CAOM)**

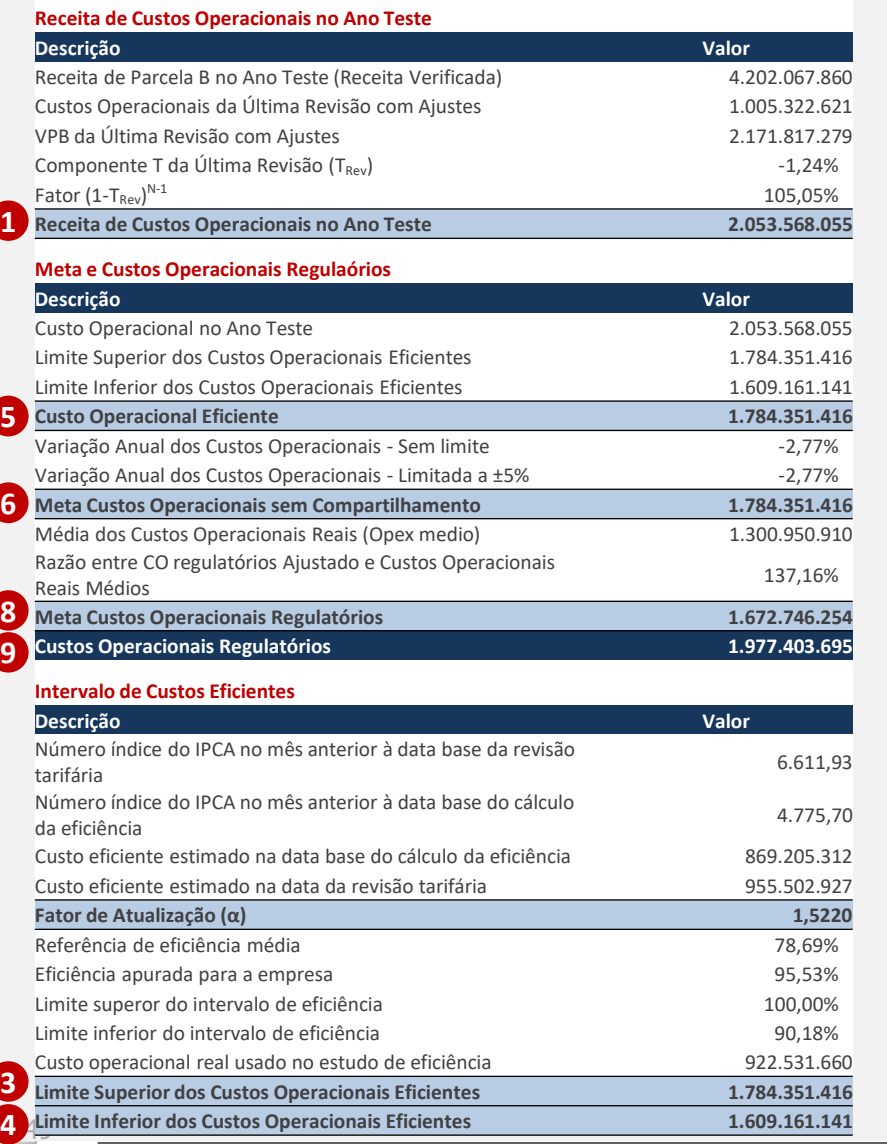

NT Revisao

AP x Final

Apresentação

Mercado

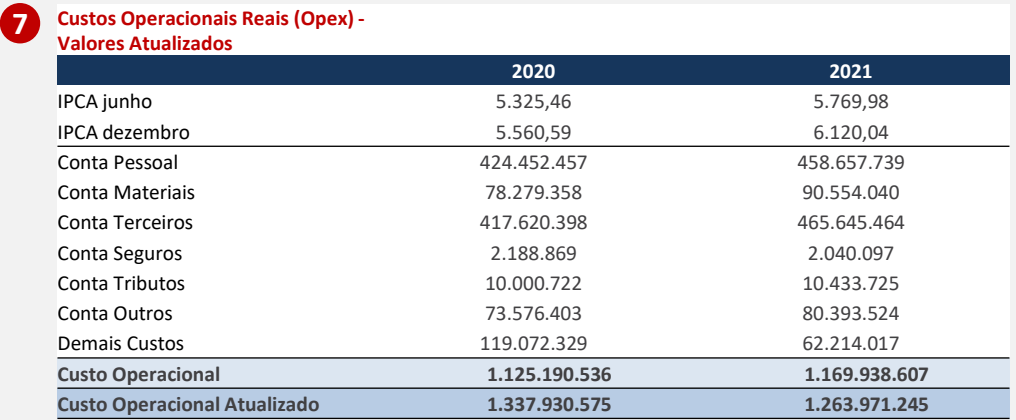

#### **Custo Eficiente Estimado**

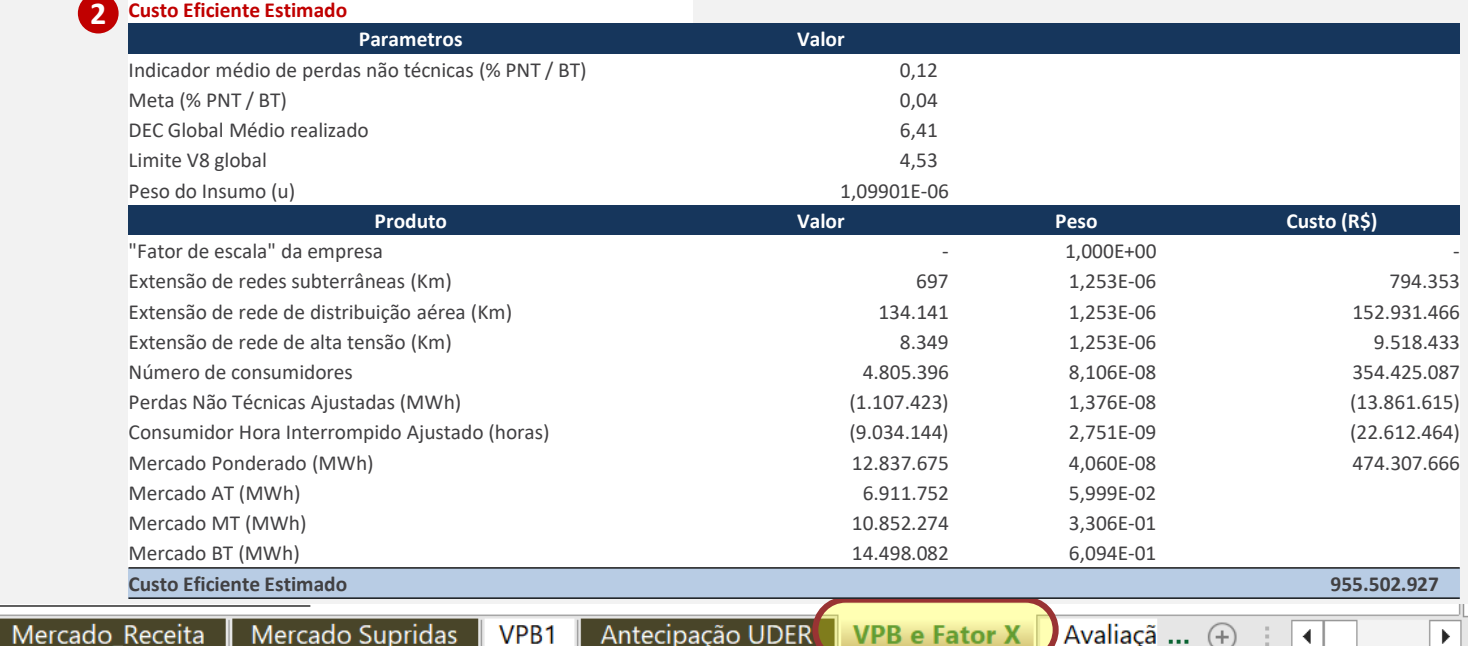

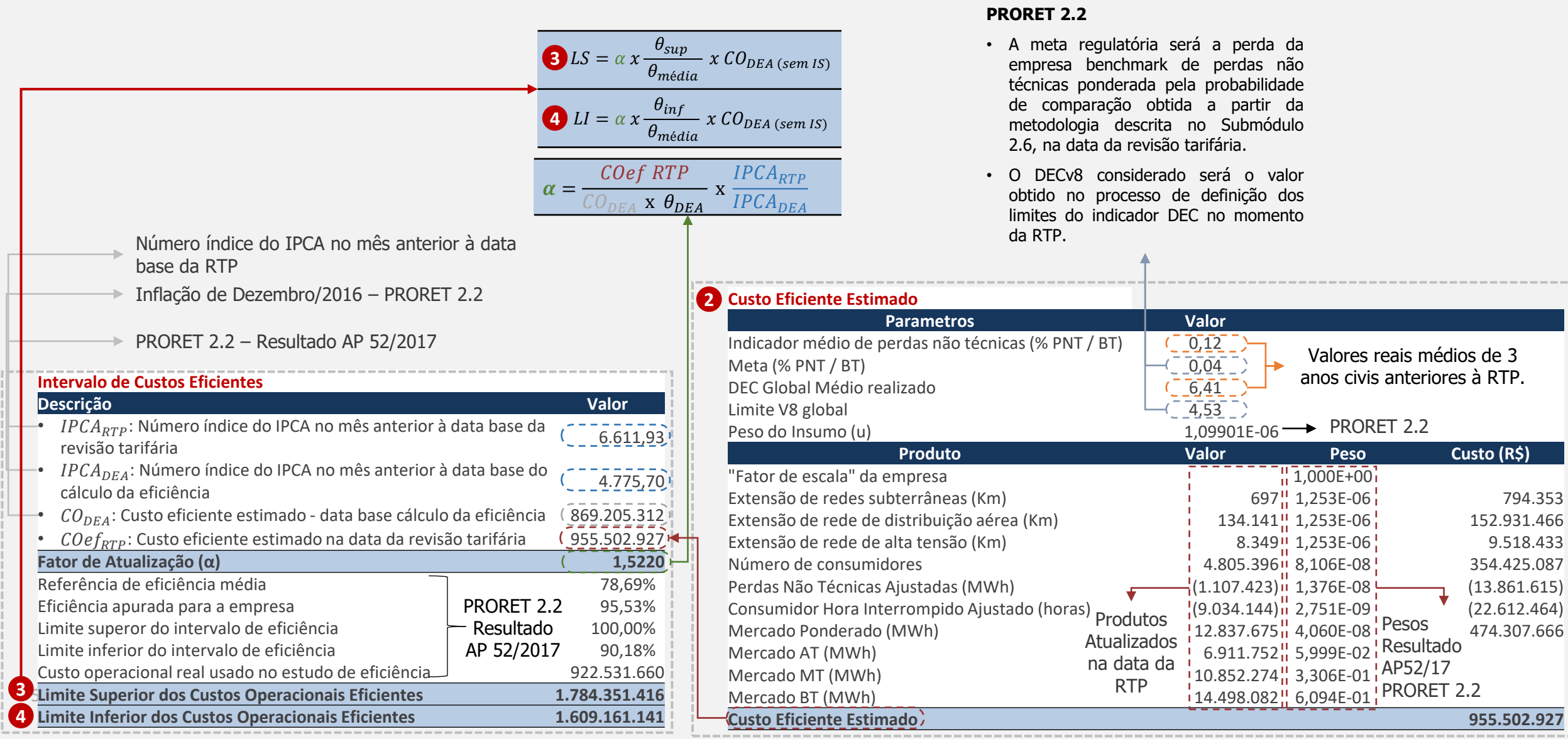

#### **Custo de Administração, Operação e Manutenção (CAOM)**

→ ... Financeiros

 $\blacktriangleleft$ 

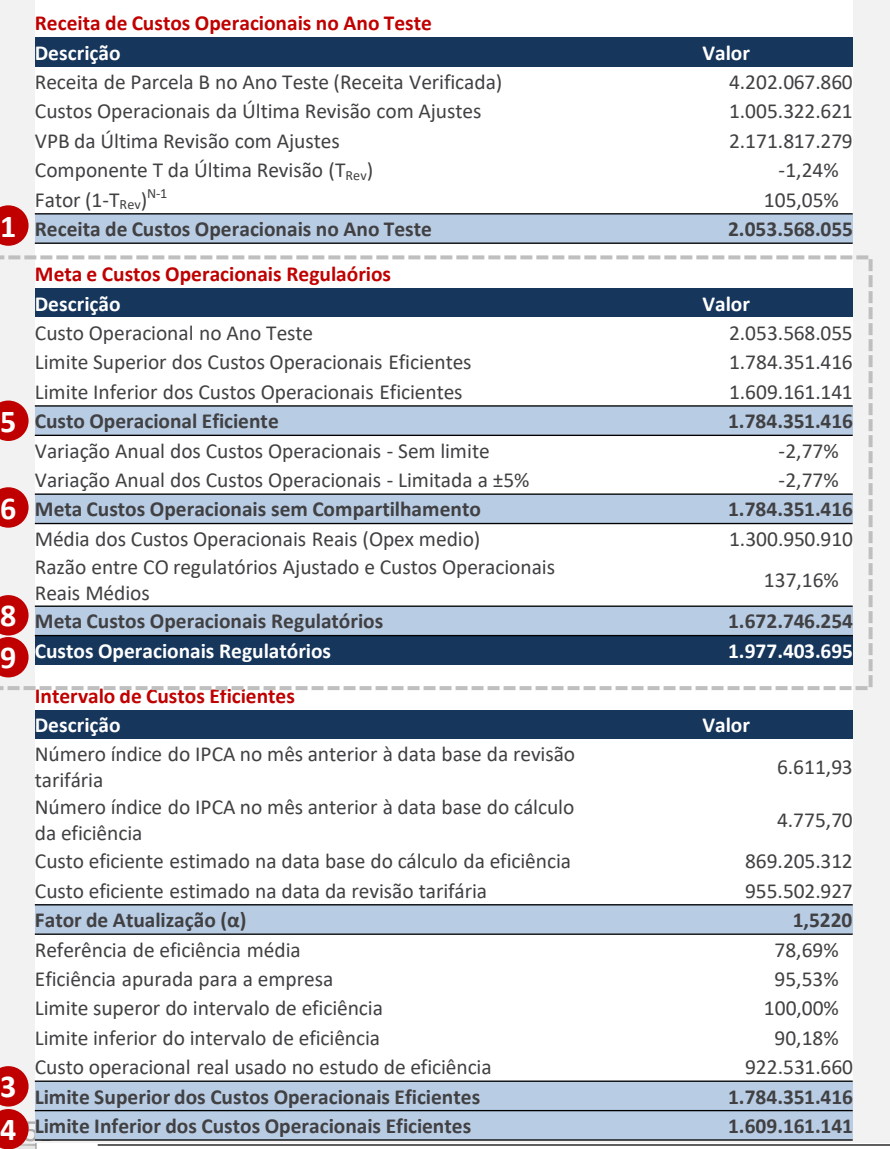

NT Revisao

Apresentação

AP x Final

Mercado

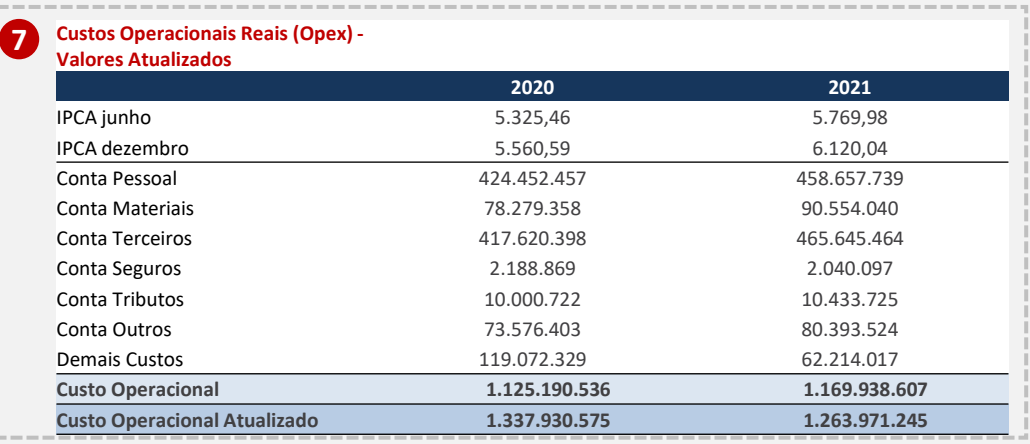

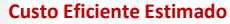

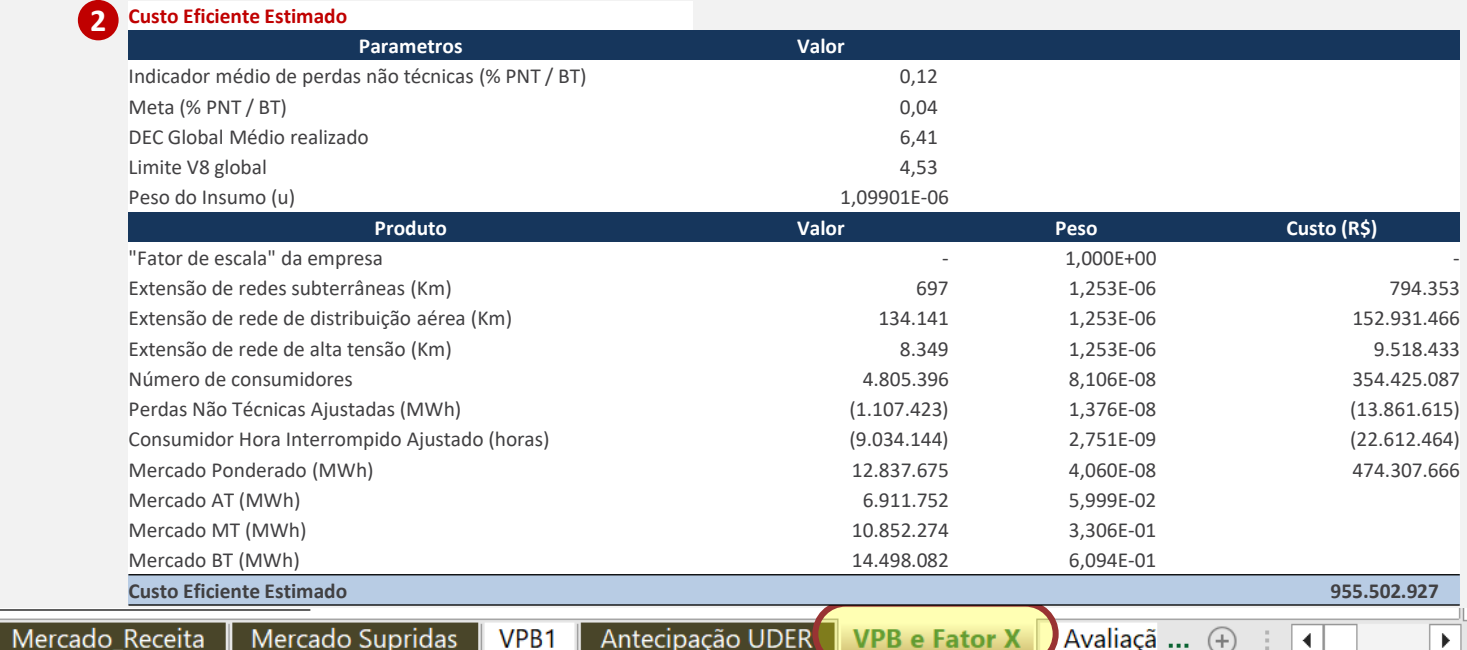

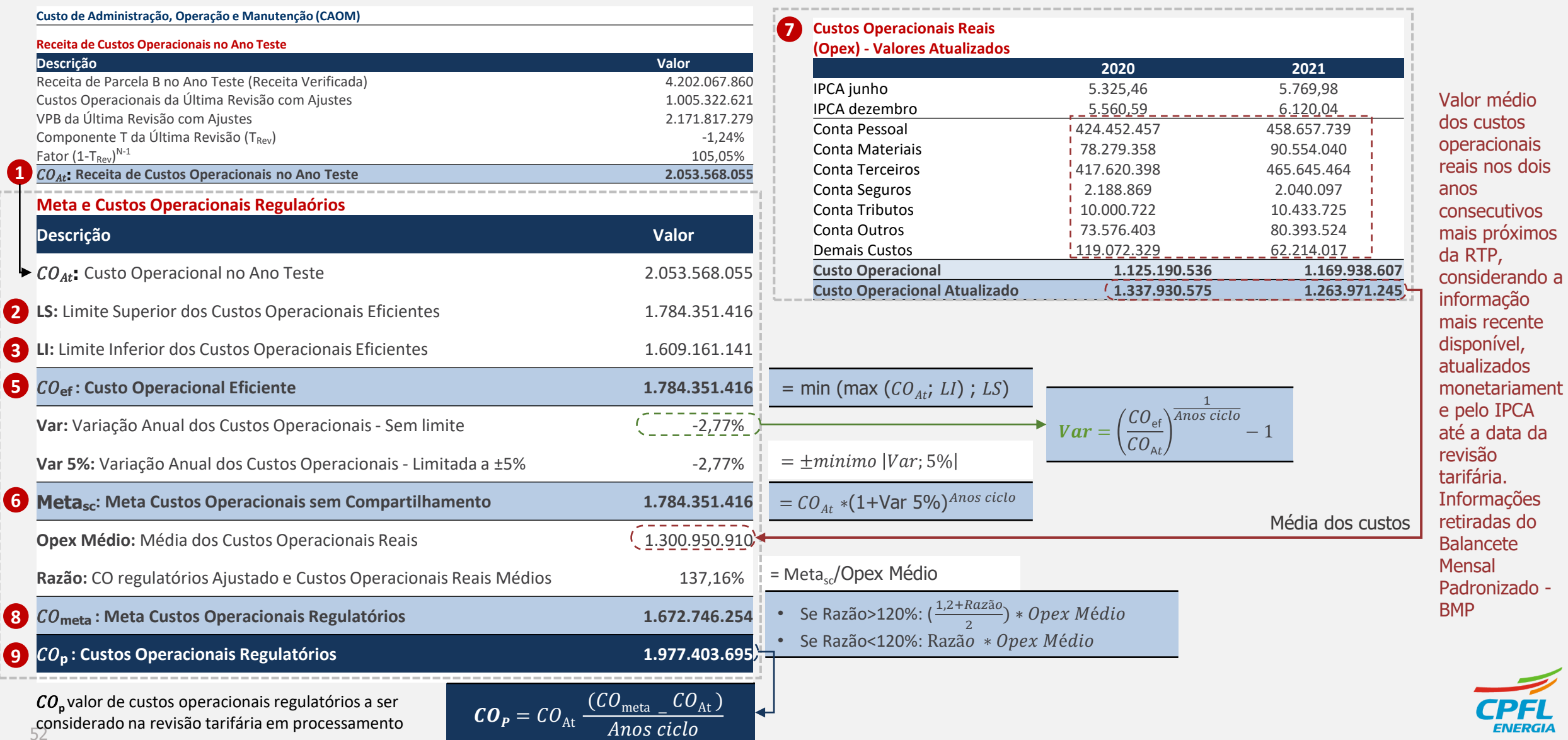

**ENERGI** 

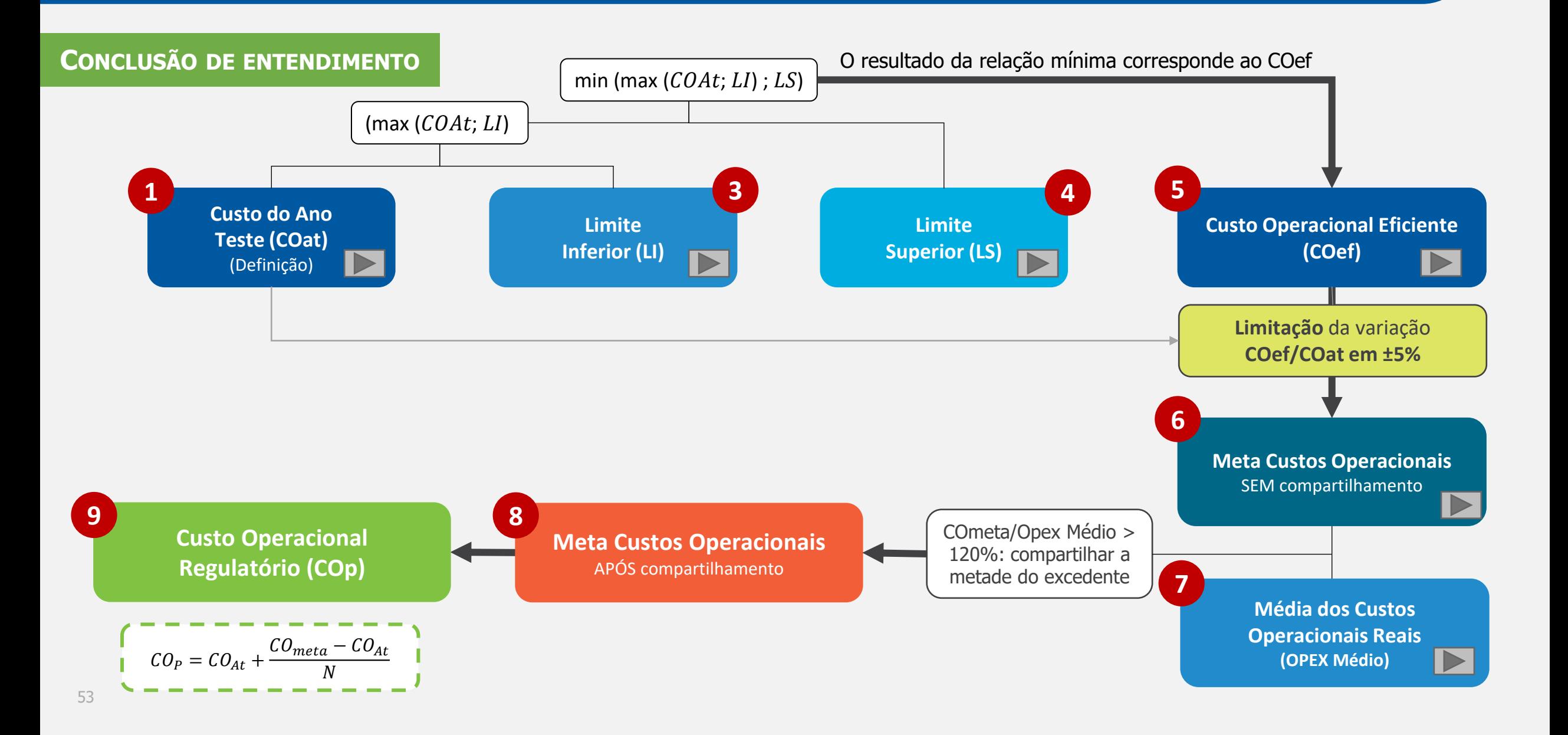

# **Fator X**

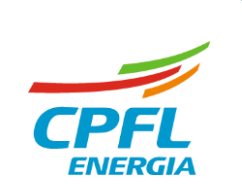

**A ANEEL utiliza o Fator X como um método de garantir que o equilíbrio estabelecido na revisão tarifária entre receitas e despesas eficientes seja mantido nos processos tarifários seguintes.** 

## **COMPONENTE PD (X<sub>PD</sub>):**

**Consiste nos ganhos de produtividade das distribuidoras no período histórico analisado;**

**Ajustado pela variação observada do mercado em relação à variação média setorial;**

**Toda a metodologia de cálculo pode ser encontrada nos submódulos 2.5 e 2.5A do PRORET.**

**Para a distribuidora, um valor menor de X<sub>PD</sub> performado é melhor, visto que a composição do Fator X fica reduzida e menor será o desconto realizado na Parcela B, seguindo a metodologia estabelecida pela ANEEL.**

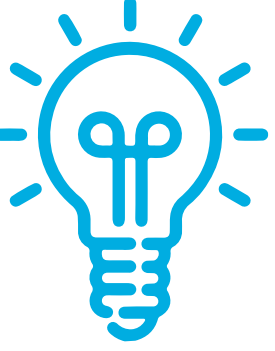

# **Componente PD do Fator X** | **Aplicação da Metodologia**

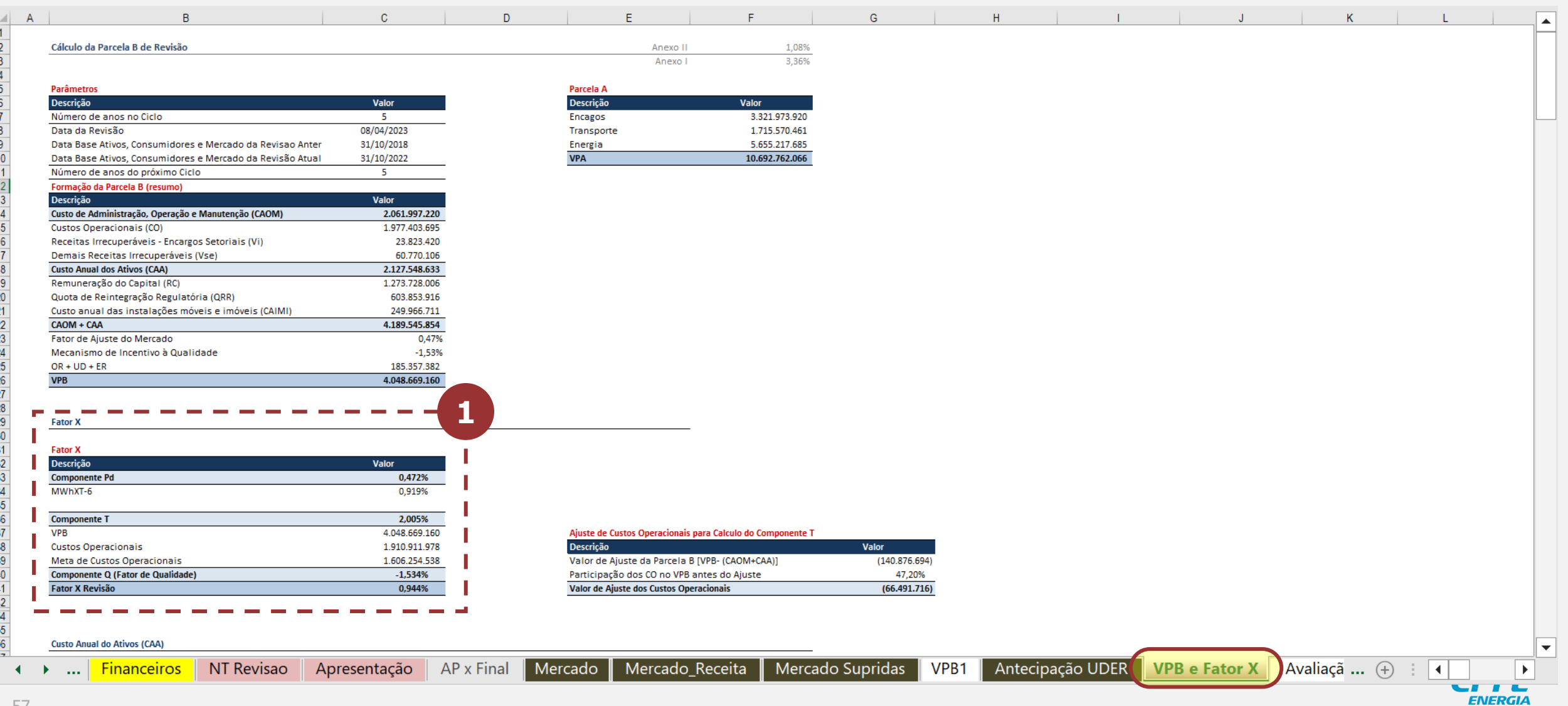

## **Componente PD do Fator X** | **Cálculo**

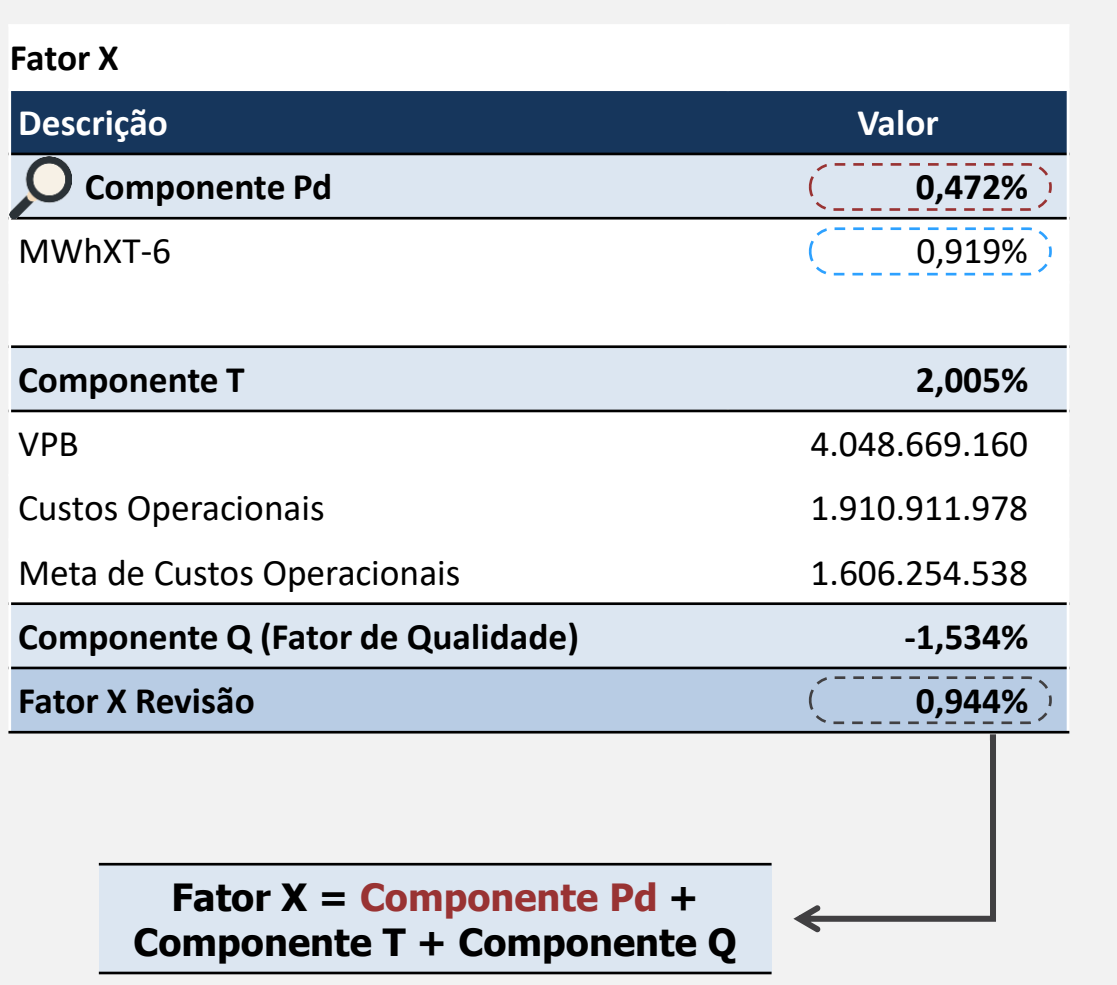

**Fórmula Proret:**

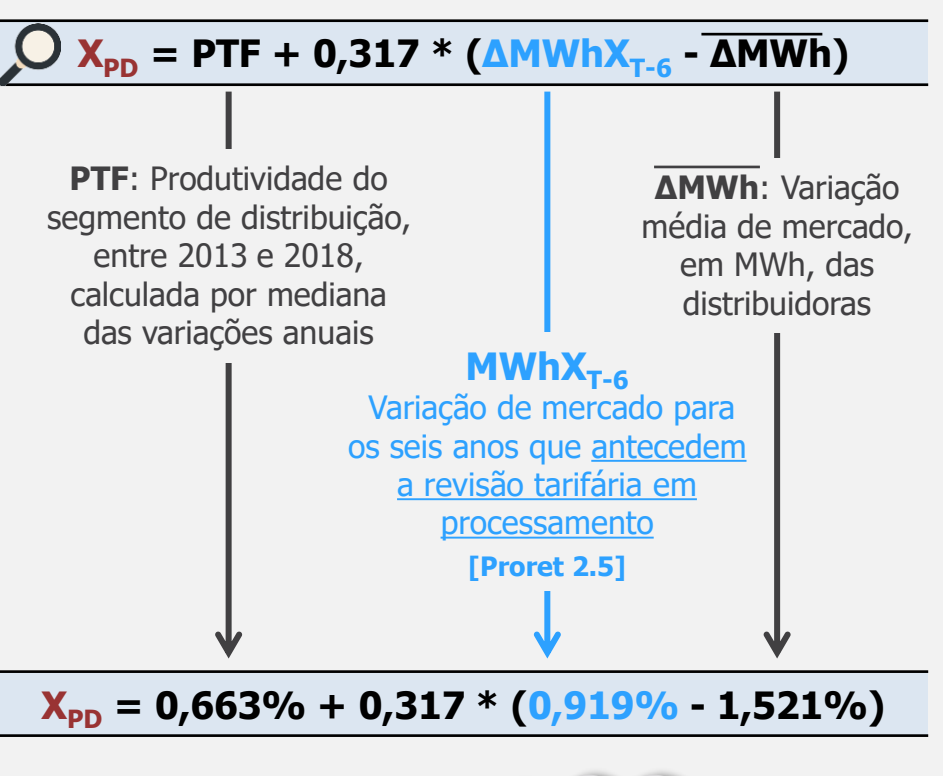

**Proret 2.5A:**

Variação de mercado para os seis anos que antecederam processo tarifário em curso

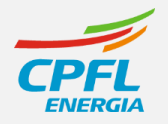

**1**

#### **Distribuidoras que possuem modelo de contrato antigo:**

- ✓ Aplicação do PRORET Submódulo 2.5; e
- ✓ Cálculo do Componete Pd apenas em RTP e o valor mantém-se fixo em RTAs subsequentes para ajuste via Fator X.

#### **Distribuidoras que possuem modelo de contrato novo:**

- ✓ Aplicação do PRORET Submódulo 2.5A; e
- $\checkmark$  Cálculo do Componete Pd em cada processo tarifário (RTA e RTP)

**A mesma metodologia é aplicada em ambos os casos,** 

**diferenciando-se apenas a periodicidade de atualização do cálculo**

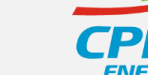

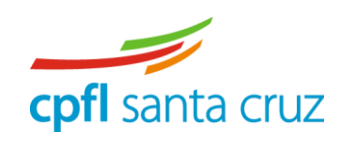

cpfl paulista cpfl piratininga

## **Componente Q do Fator X** | **Metodologia e Aplicação**

#### **PRORET 2.5 – FATOR X**

- ➢ O valor da **componente Q** é **resultado da qualidade dos serviços técnicos e comerciais** prestados por cada distribuidora aos seus consumidores. Esse componente está inserido no contexto do Mecanismo de Incentivo - MI, que envolve outras ações da Agência. Seu cálculo leva em conta a variação de seis indicadores e o atendimento aos padrões de qualidade estabelecidos pela ANEEL.
- ➢ As parcelas de qualidade técnica e comercial possuem pesos distintos, conforme equação:

**= 0,70.é + 0,30.**

#### **Fator X**

**1**

#### **Fator X**

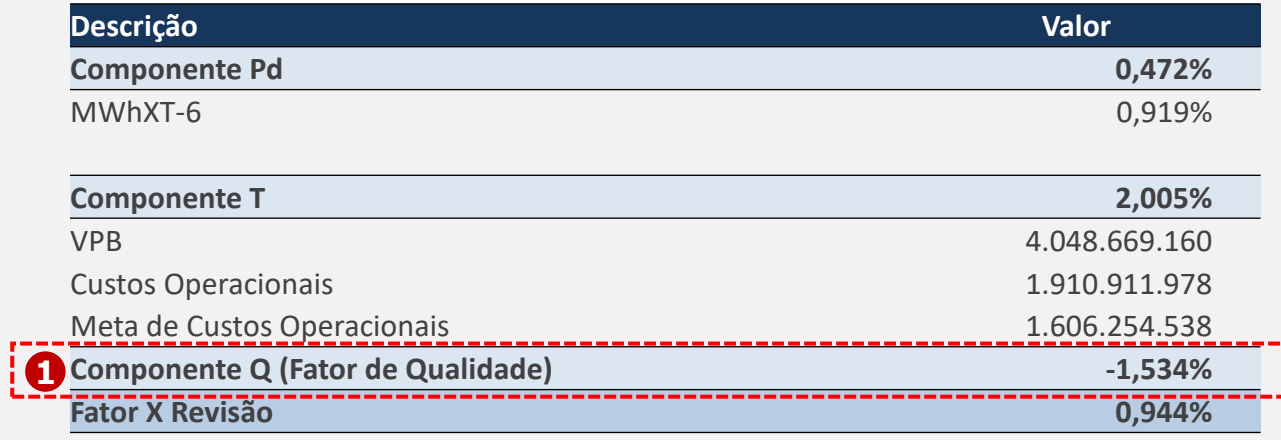

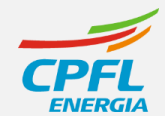

## **Componente Q do Fator X** | **Planilha Fator Q**

#### **PRORET 2.5 – FATOR X**

A parcela técnica do componente Q é calculada por meio do indicador global de continuidade DEC, enquanto a parcela comercial é aferida por outros cinco indicadores, conforme tabela ao lado.

#### **Resultado dos Indicadores e do Componente Q da CPFL Paulista na RTP de 2023**

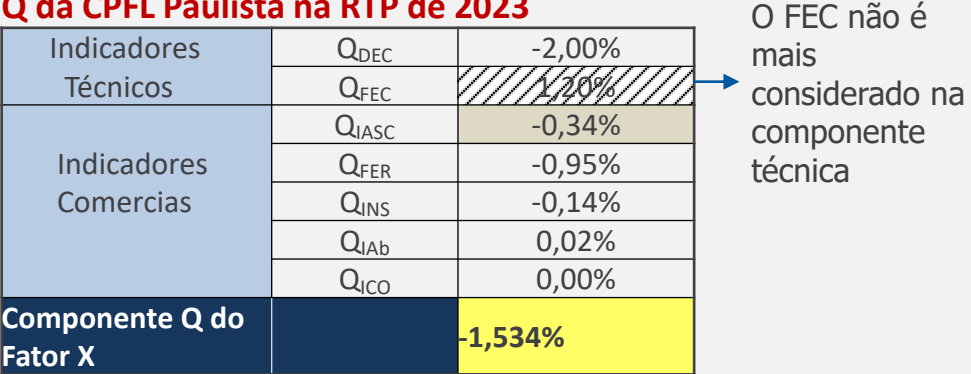

#### Sendo que,

 $Q = 0.70$ .  $Q_{\text{DEC}} + 0.10$ .  $Q_{\text{FER}} + 0.10$ .  $Q_{\text{IASC}} + 0.04$ .  $Q_{\text{INS}} +$  $0.03$ . Q<sub>IAb</sub> + 0.03. Q<sub>ICO</sub>

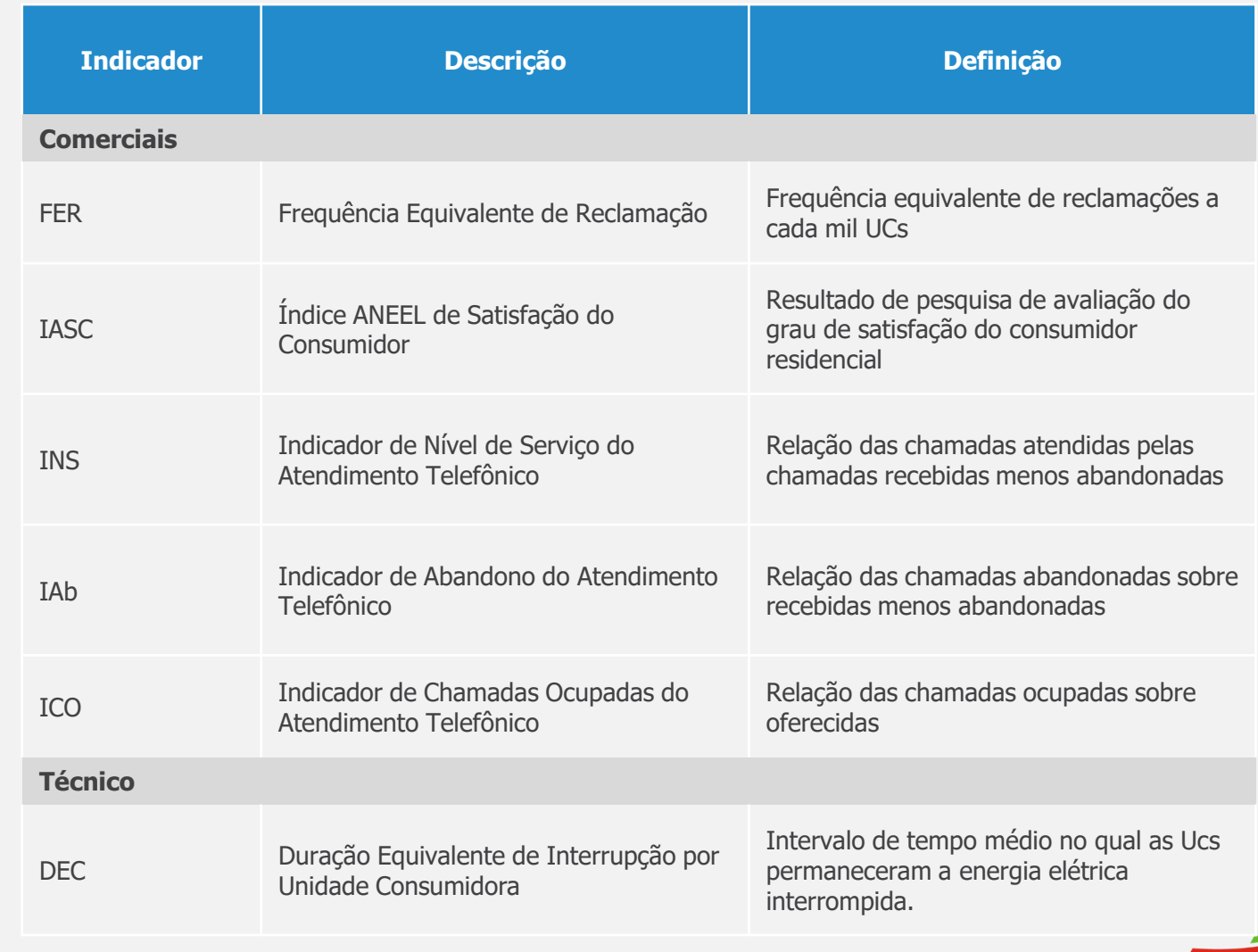

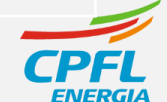

 $\vert \cdot \vert$ 

 $\boxed{\blacktriangleright}$ 

Energia

# **Componente PD do Fator X** | **Aplicação da Metodologia**

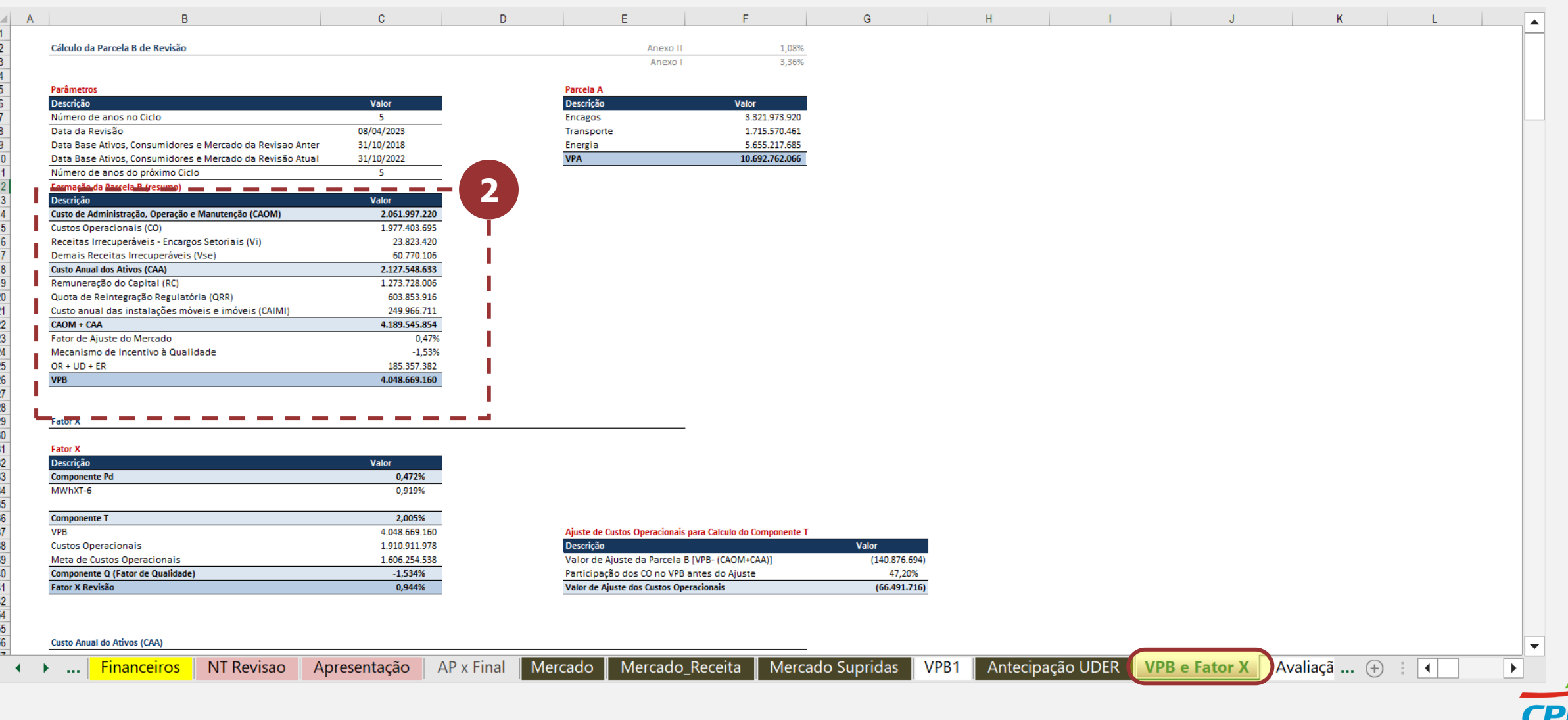

FNIFI

#### **Formação da Parcela B (resumo)**

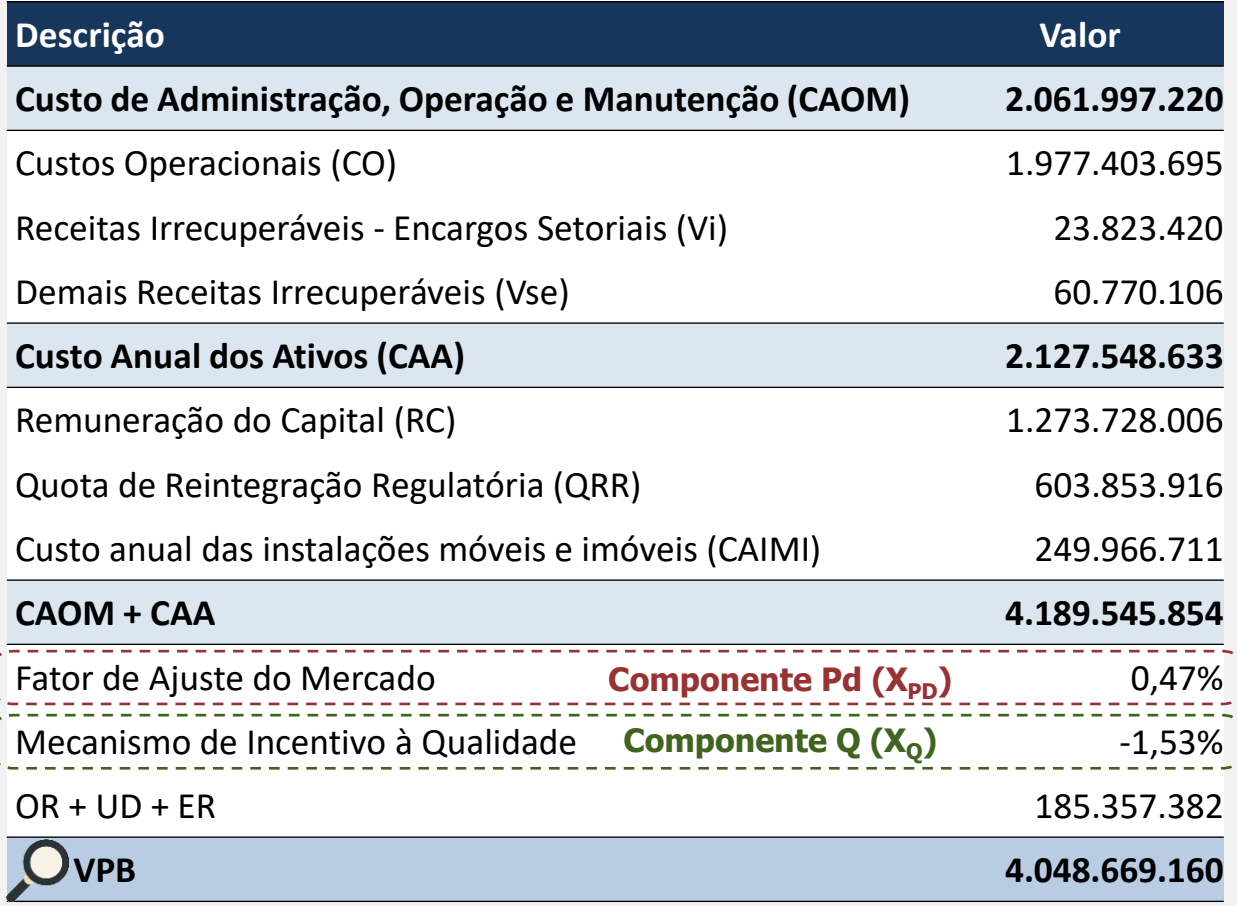

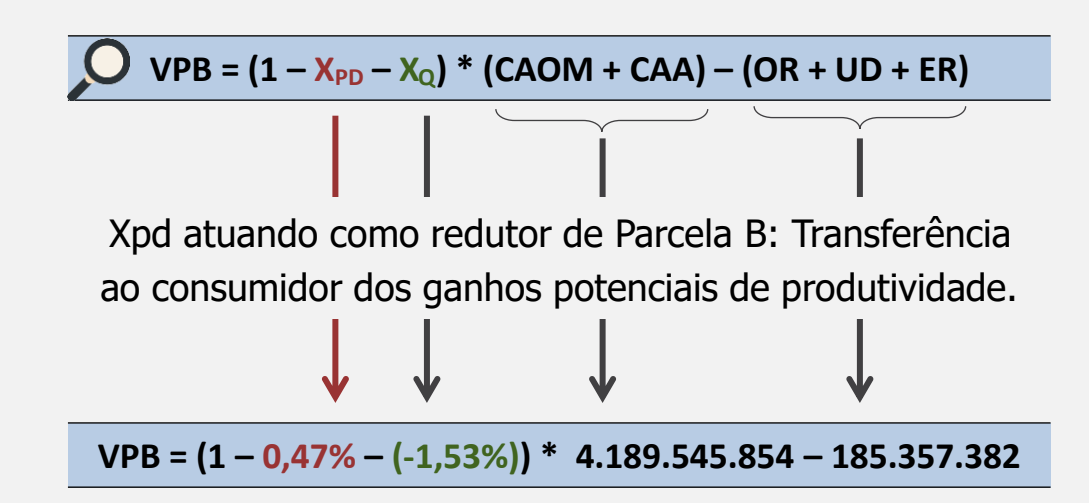

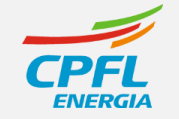

**2**

# **Componente PD e Q do Fator X** | **Planilha Resultado**

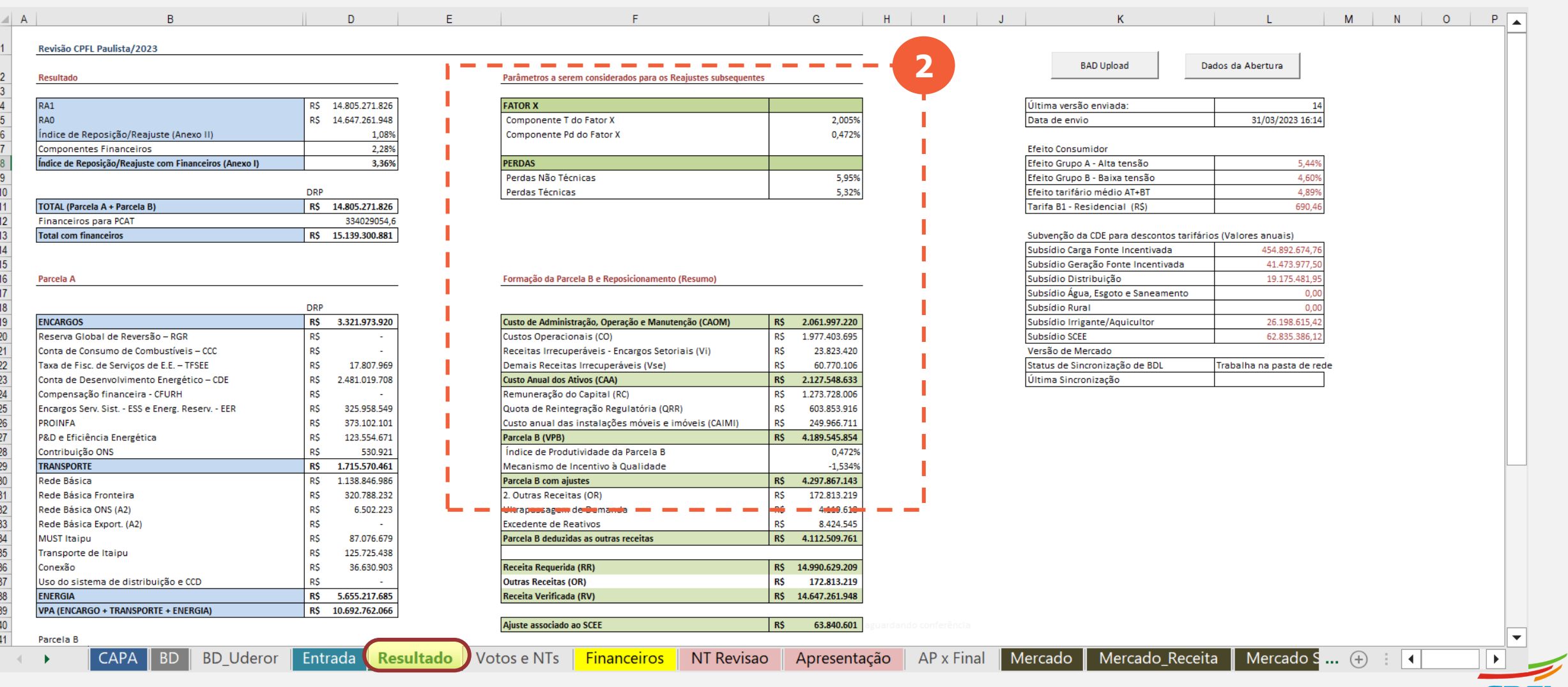

**CPF ENERGI** 

**Receita Verificada (RV) R\$ 14.647.261.948** 

**Ajuste associado ao SCEE R\$ 63.840.601** 

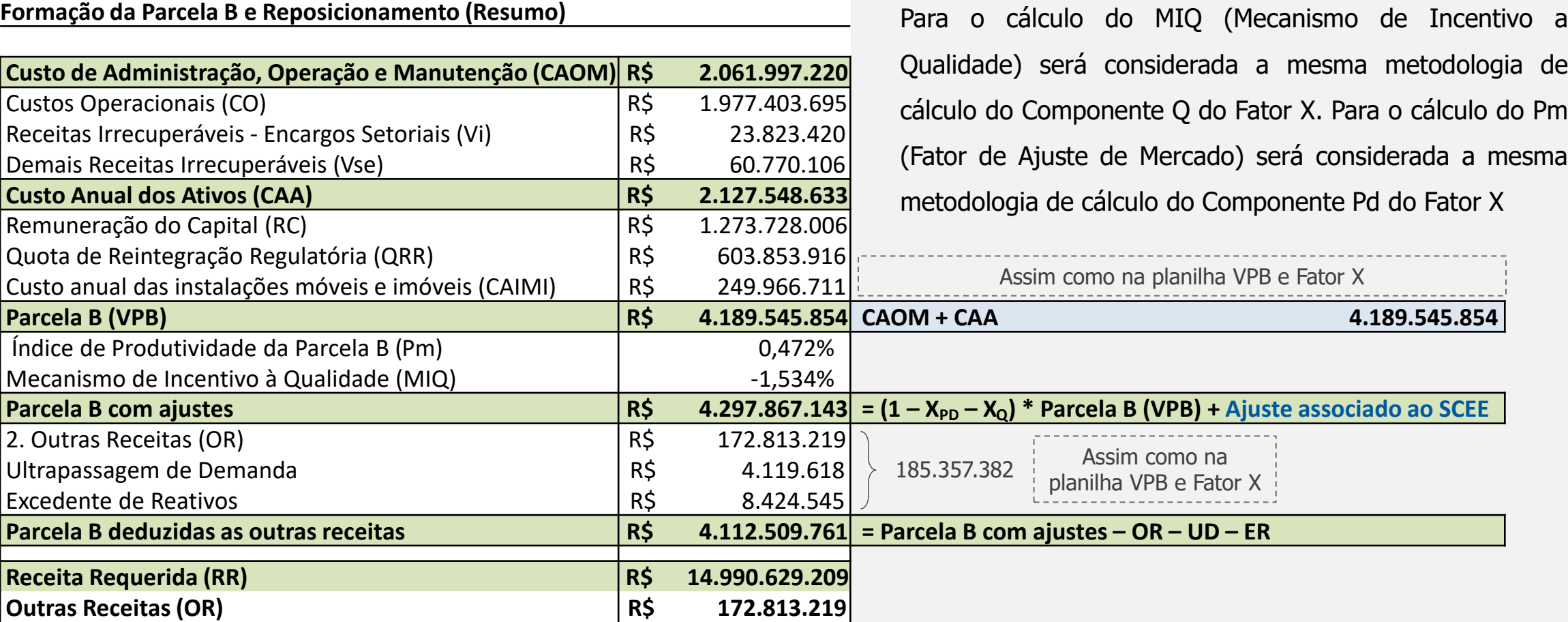

#### **1. Distribuidoras que estão passando por RTP:**

mesma metodologia de X. Para o cálculo do Pm á considerada a mesma

nente Pd do Fator X

**\***Ajuste específico RTP 2023 CPFL Paulista

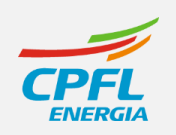

## **2. Distribuidoras que estão passando por RTA:**

 $\checkmark$  Tem o recálculo do componente Q que será somado diretamente na composição do Fator X

## Fator  $X = Pd + Q + T$

- Antigo Contrato :  $VPB1 = VPB0$ . (IGPM X)
- Novo contrato:  $VPB1i = VPB0i$ . Fator Pbi 1. (IPCA X) OR, UD, ER

A metodologia de cálculo do **componente Q** demonstrada **diferencia-se na aplicação na Parcela B em RTP e RTA. O método demonstrado é aplicável as distribuidoras com mais de 60mil unidades consumidoras (com CTA – Central de Tele Atendimento).**

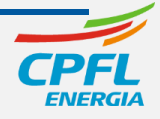

## **Componente T do Fator X** | **Aplicação da Metodologia**

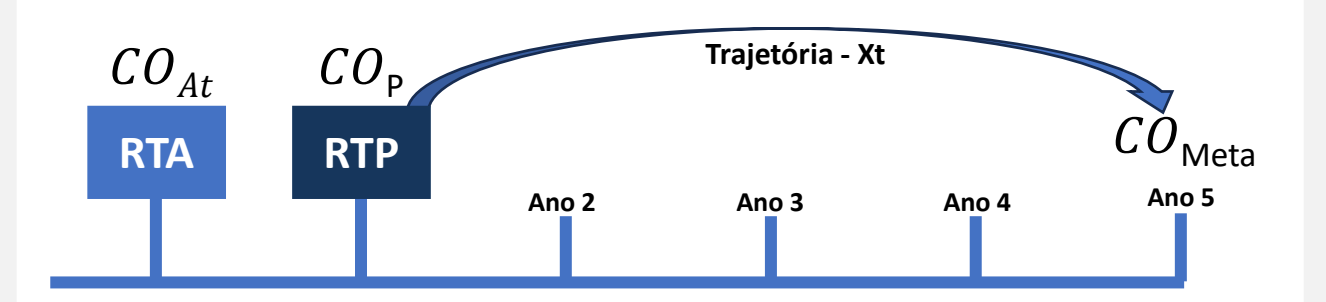

- ➢ **A componente T ajusta**, ao longo de um período definido, **os custos operacionais** observados de cada concessionária ao custo operacional eficiente.
- ➢ Identificada a meta de custos operacionais e os custos operacionais de partida, a **diferença entre os custos deve ser repassada gradualmente na tarifa** via Fator X.

#### **Formação da Parcela B (resumo) 2**

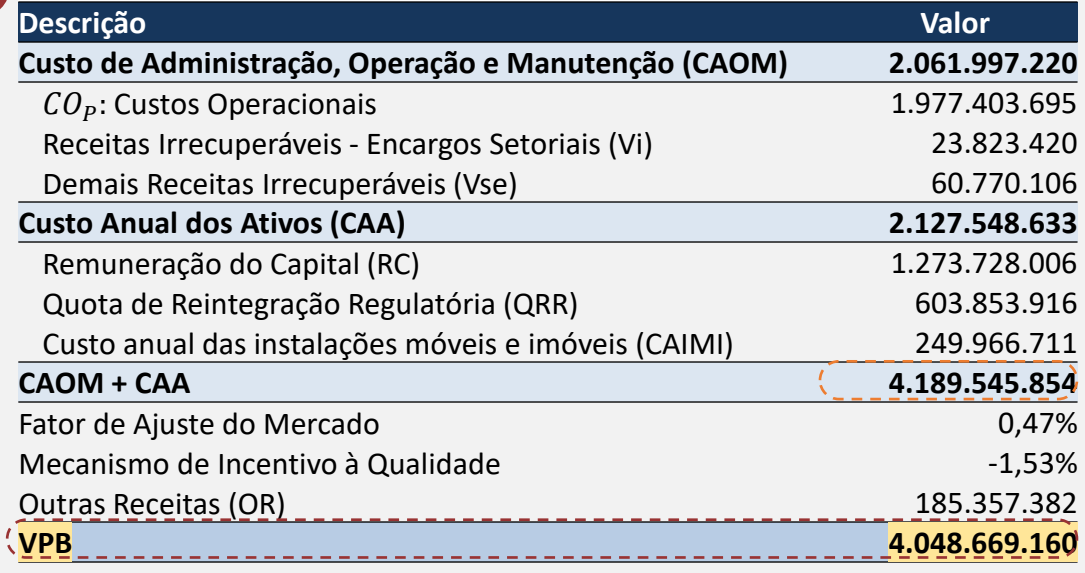

 $CO<sub>p</sub>$ 

 $\vert \vert$ 

 $\blacktriangleright$ 

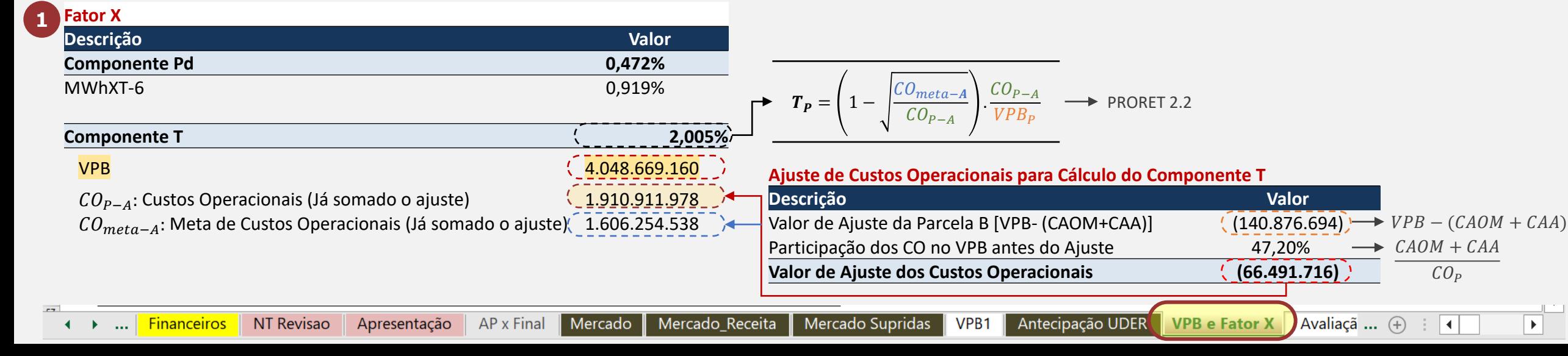

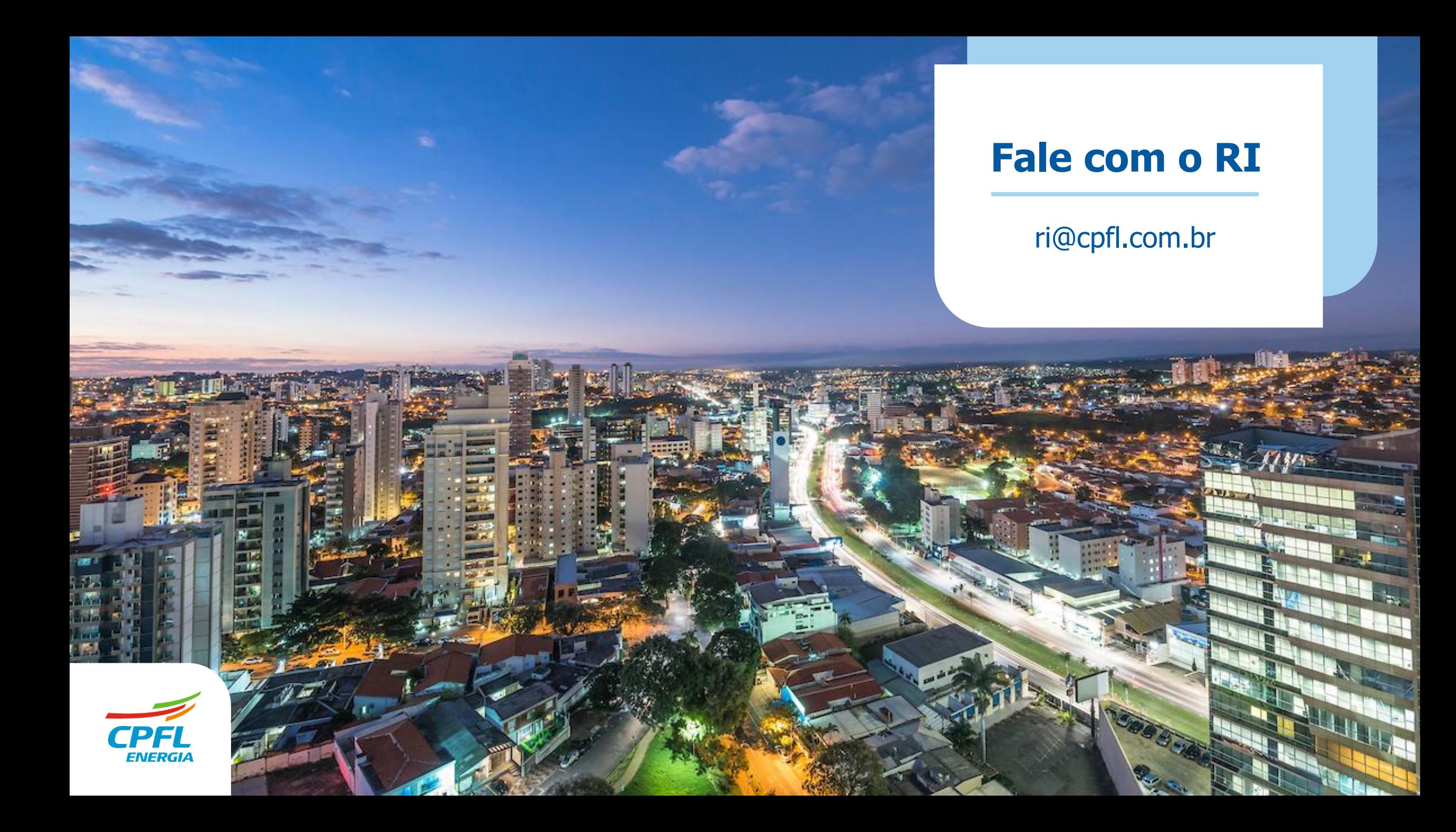